#### МИНИСТЕРСТВО НАУКИ И ВЫСШЕГО ОБРАЗОВАНИЯ РЕСПУБЛИКИ КАЗАХСТАН

### Некоммерческое акционерное общество «Казахский национальный исследовательский технический университет имени К.И.Сатпаева»

Институт Автоматики и информационных технологий

Кафедра Автоматизация и управление

6В07103 – Автоматизация и роботизация

Амиреев Руслан Муратович

Автоматизированная система управления станка на базе контроллеров фирмы Siemens

## **ПОЯСНИТЕЛЬНАЯ ЗАПИСКА**

к дипломному проекту

6В07103 – Автоматизация и роботизация

Алматы 2023

#### МИНИСТЕРСТВО НАУКИ И ВЫСШЕГО ОБРАЗОВАНИЯ РЕСПУБЛИКИ КАЗАХСТАН

Некоммерческое акционерное общество «Казахский национальный исследовательский технический университет имени К.И.Сатпаева»

Институт Автоматики и информационных технологий

Кафедра Автоматизация и управление

ДОПУЩЕН К ЗАЩИТЕ Заведующий кафедрой АиУ канд. физ.-мат. наук Алдияров Н.У. 2023 г.

**ПОЯСНИТЕЛЬНАЯ ЗАПИСКА** к дипломному проекту

Автоматизированная система управления станка на базе контроллеров фирмы Siemens

6В07103 - Автоматизация и роботизация

Выполнил

Рецензент **Доктор PhD** Оракбаев Е.Ж

2023 г. «OF» OG

Амиреев Р. М.

Научный руководитель

<u>Абжапаров</u> К.А « OF» OG 2023 г.

Алматы 2023

#### МИНИСТЕРСТВО НАУКИ И ВЫСШЕГО ОБРАЗОВАНИЯ РЕСПУБЛИКИ КАЗАХСТАН

Некоммерческое акционерное общество «Казахский национальный исследовательский технический университет имени К.И.Сатпаева»

Институт Автоматики и информационных технологий

Кафедра Автоматизация и управление

**УТВЕРЖДАЮ** Заведующий кафедрой АиУ канд. физ.-мат. наук Алдияров Н.У. 2023 г.

#### ЗАДАНИЕ на выполнение дипломного проекта

Обучающемуся Амиреев Р. М.

Тема: «Автоматизированная система управления станка на базе контроллеров фирмы Siemens» Утверждена приказам Б.Жаутикова № 408-П/О от «23» ноября 2022 г.

Срок сдачи законченной работы «15» мая 2023 г.

Исходные данные к дипломному:

Перечень подлежащих разработке в дипломном проекте вопросов:

а) исследование функций управления электроэрозионными станками и особенности технологии б) проектирование автоматизированной системы управления электроэрозионного станка на базе

контроллеров фирмы Siemens

в) техническая реализация проекта системы управления и диагностики параметров

г) инженерные решения изучаемого вопроса.

Рекомендуемая основная литература:

1 Федотов А.В. Автоматизация управления в производственных системах: Учебное пособие. Омск: Изд. ОмГТУ, 2001. 368 с.

2 Информационные устройства систем автоматики. Методические указания. Сост. Никифоров Б.Н. - М.: ИЦ ГОУ МГТУ «Станкин», 2004. 28 с.

3 Синопальников В.А., Григорьев С.Н. Надежность и диагностика технологических систем. Учебник. М.: ИЦМГТУ «Станкин», Янус-К. 2003. 331 с.

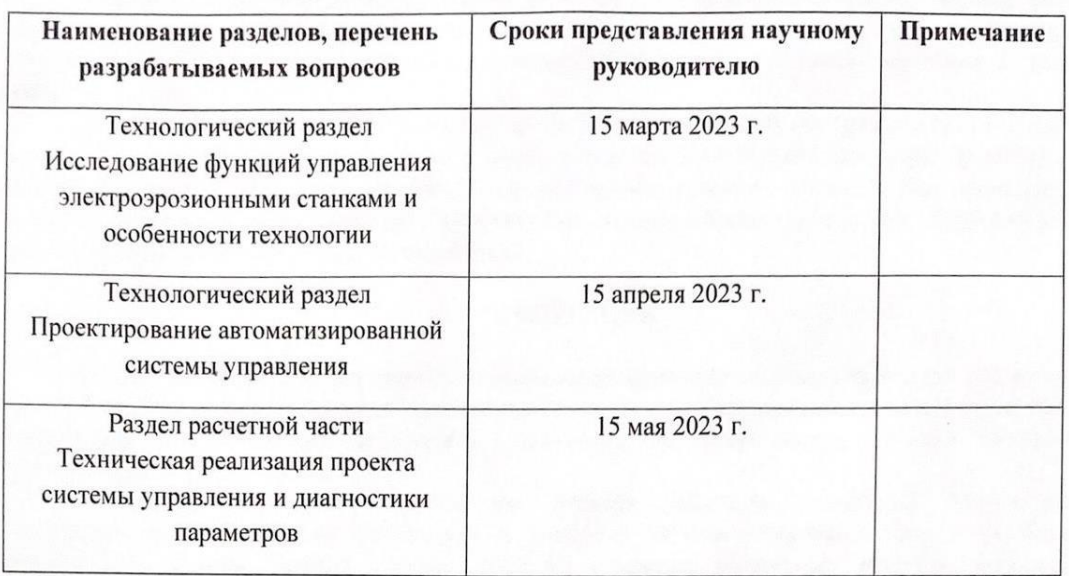

#### **ГРАФИК** подготовки дипломного проекта

#### подписи

консультантов и нормоконтролера на законченный дипломный проект с<br>указанием относящихся к ним разделов работы

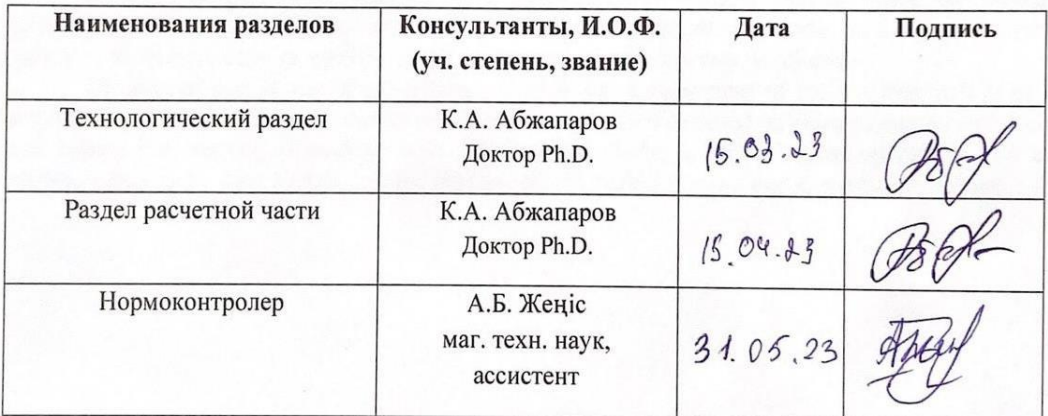

Научный руководитель

Задание принял к исполнению обучающийся

К.А. Абжапаров Амиреев Р. М.

«25» *Inlate* 2023 r.

Дата

#### **АНДАТПА**

"Siemens контроллері негізінде станокты басқарудың автоматтандырылған жүйесі" деп аталатын дипломдық жобада электр эрозиялық станоктарды басқаруға талдау жасалды, Siemens контроллері негізінде электр эрозиялық станокты басқарудың автоматтандырылған жүйесі жасалды.

Дипломдық жобаның арнайы бөлімінде Siemens фирмасының контроллерлері негізінде электр эрозиялық станокты басқару мен бақылаудың автоматтандырылған жүйесін енгізуді әзірлеу көрсетілген, бұл технологиялық операциялардың өзгеруіне ықпал ететін және қате әрекеттерге байланысты бөлшектерді өңдеу технологиясына өз әрекеттерімен неке жасай алатын жұмысшылар санын азайтуға мүмкіндік береді.

#### **АННОТАЦИЯ**

В дипломном проекте под названием «Автоматизированная система управления станка на базе контроллеров фирмы Siemens» сделан анализ управления электроэрозионными станками, разработана автоматизированная система управления электроэрозионного станка на базе контроллеров фирмы Siemens.

В специальной части дипломного проекта показана разработка внедрения автоматизированной системы управления и контроля электроэрозионного станка на базе контроллеров фирмы Siemens, которая позволит сократить количество рабочих, которые способствуют изменению технологических операции и могут вносить брак своими действиями в технологию обработки деталей из-за ошибочных действий.

#### **ANNOTATION**

In the diploma project entitled "Automated machine control system based on Siemens controllers", an analysis of the control of electric erosion machines was made, an automated control system of an electric erosion machine based on Siemens controllers was developed.

The special part of the diploma project shows the development of the implementation of an automated control system and control of an electric erosion machine based on Siemens controllers, which will reduce the number of workers who contribute to changing technological operations and can introduce defects by their actions into the processing technology of parts due to erroneous actions.

# **СОДЕРЖАНИЕ**

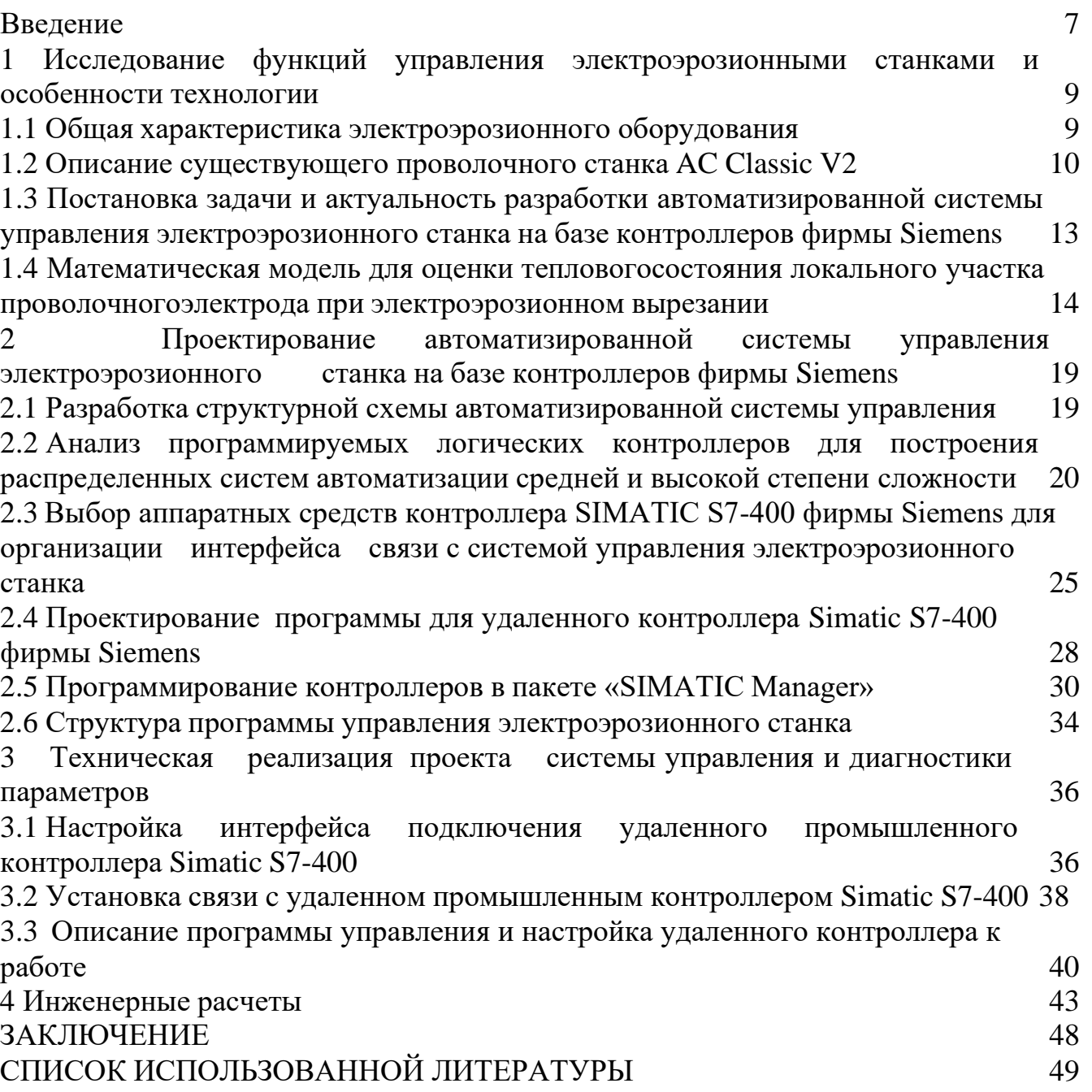

## **ВВЕДЕНИЕ**

<span id="page-6-0"></span>В современных условиях совершенствования производства необходимо наличие на современных предприятиях новых технических систем, которые несут в себе различные свойства улучшения работоспособности и увеличение производительности. На сегодняшний день перед руководителями технических предприятий стоит вопрос о поднятии производственного уровня на более высокую ступень. Этого можно достигнуть путем встраивания в автоматические комплексы обработки деталей станков с системами интеллектуального управления с применением новейших идей и разработок, увеличивающих область применения технических систем и улучшение их качества и быстродействия.

Управление различными процессами без вмешательства человека называется автоматическим управлением, а технические средства, с помощью которых оно осуществляется - средствами автоматики.

Важнейшим требованием, предъявляемым к устройствам автоматики, является высокая их надежность. Ненадежная работа системы автоматического управления (отказ или ошибка) может привести к нарушению производственного процесса и к другим тяжелым последствиям. Особенно большие требования предъявляется к надежности в связи с переходом от автоматизации отдельных агрегатов и операций к осуществлению автоматического регулирования и управления сложными технологическими процессами и к созданию полностью автоматизированных производств.

Особое значение приобретает использование автоматических систем в тех областях, где возможности человека не в состоянии обеспечивать должный уровень контроля над технологическим процессом. Это может касаться как быстро протекающих процессов (например, изменения напряжения), так и вредных факторов (например, ядерные реакции, химическое производство).

Применение средств и систем автоматики и вычислительной техники должно базироваться на знании основ этих предметов, а также принципов построения и особенностей работы автоматизированных систем управления.

Роль микроэлектроники  $\bf{B}$ развитии обшественного производства определяется ее практически неограниченными возможностями в решении различных задач. Адаптация микропроцессора к особенностям конкретной задачи осуществляется путем разработки управляющей программы. Аппаратная адаптация в большинстве случаев осуществляется путем подключения необходимых интегральных схем обрамления и организации ввода-вывода, соответствующих решаемой задаче.

На заводах в механосборочном производстве используется различное оборудования необходимое для производственных нужд. В большинстве случаев при разработке оборудования используются промышленные контроллеры. Одним оборудования направления проектирования на базе промышленного **ИЗ** автоматизированный контроллера является комплекс электроэрозионной обработки деталей.

Актуальность. Автоматизированные системы управления станками имеют

широкую применяемость в промышленных производственных условиях и помогают в автоматизации процессов производства, что повышает эффективность и точность работы. Таким образом, дипломная работа на тему автоматизированной системы управления станком может оказаться актуальной и перспективной, особенно если рассматривать ее с точки зрения улучшения производственных процессов, экономии времени и снижения затрат.

Цель работы – разработка автоматизированной системы управления станка на базе контроллеров фирмы Siemens.

Для достижения поставленной цели необходимо выполнить следующие задачи:

- исследовать функции управления электроэрозионными станками и особенности технологии;

- спроектировать автоматизированную систему управления электроэрозионного станка на базе контроллеров фирмы Siemens;

- выполнить техническую составляющую проекта системы управления и диагностики параметров;

- произвести инженерные расчеты.

Предмет исследования - автоматизированной системы управления станка.

Объект исследования - контроллеры фирмы Siemens

Научная новизна работы состоит в разработке автоматизированной системы управления станка на базе контроллеров фирмы Siemens.

Практическая значимость в контексте разработки автоматизированной системы управления станка на базе контроллеров фирмы Siemens заключается в том, что такая система может помочь сократить время производственного цикла, повысить точность и эффективность производственных процессов, улучшить качество продукции и минимизировать затраты на производство. Это может особенно актуально в условиях современной промышленности, где требования к скорости производства и качеству продукции постоянно растут, а конкуренция становится все более жесткой. Более того, разработка автоматизированной системы управления станка на базе контроллеров фирмы Siemens может привести к созданию новых технических решений и инноваций в области автоматизации производственных процессов, что может иметь долгосрочный экономический эффект и способствовать развитию промышленности в целом. Таким образом, практическая значимость разработки такой системы заключается в ее способности улучшить производственные процессы и повысить производительность на предприятии.

# <span id="page-8-0"></span>**1 Исследование функций управления электроэрозионными станками и особенности технологии**

## <span id="page-8-1"></span>**1.1 Общая характеристика электроэрозионного оборудования**

Электроэрозионные станки предназначены для автоматического изготовления деталей сложной формы из электропроводных материалов, как с вертикальной (цилиндрической), так и с наклонной (конической) образующей, в том числе профилей с переменным углом наклона и различными контурами в верхней и нижних плоскостях обрабатываемого изделия - деталей вырубных штампов, пресс-форм, матриц-пуансонов, фасонных резцов, шаблонов и др.

Модельный ряд включает проволочно-вырезные станки 2-х и 5-ти (рисунок 1.1) координатной контурной обработки. Все электроискровые станки оснащены системой числового программного управления (ЧПУ) с компьютерным управлением и генератором технологического тока, позволяющим производить обработку в обыкновенной водопроводной воде.

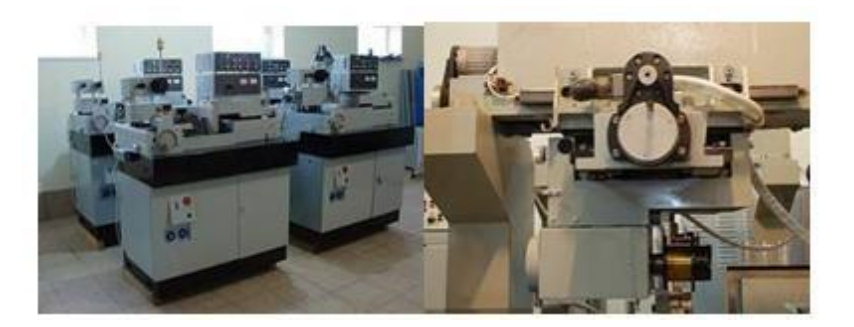

Рисунок 1.1 – Электроэрозионные станки

Все модели электроэрозионных станков погружного типа, что позволяет в отличие от струйных станков эффективно обрабатывать контуры в деталях полых труб, выполнять контурную резку многослойных плит с пустотами между слоями (очень важно при пакетной обработке штампов) и т.п.

Система ЧПУ выполнена на базе современной ЭВМ с 32-разрядным математическим обеспечением. Математическое обеспечение и аппаратная часть систем ЧПУ разрабатывается специально для электроискровых проволочновырезных станков, имеющих ряд принципиальных отличий и нюансов по сравнению с другими видами металлообрабатывающего оборудования.

Такие станки оснащены системой подготовки управляющих программ, которая обеспечивает получение управляющих программ c чертежа, разработанного в Autodesk AutoCAD.

### **1.2 Описание существующего проволочного станка AC Classic V2**

<span id="page-9-0"></span>Вырезной проволочный станок AC Classic V2 является универсальным станком для классического инструментального производства. Особенностями данного станка является:

- низкие эксплуатационные расходы;

- выбор обработки (обработка в ванне или коаксиальная промывка с дополнительной водяной рубашкой);

- простота эксплуатации;

- широкий спектр технологий;

- система управления Agievision для оптимального ввода данных и планирования процесса.

Основные технические характеристики вырезного проволочного станка AC Classic V2 (рисунок 1.2) перечислены в таблице 1.1.

Таблица 1.1 - Основные технические характеристики вырезного проволочного станка AC Classic V2

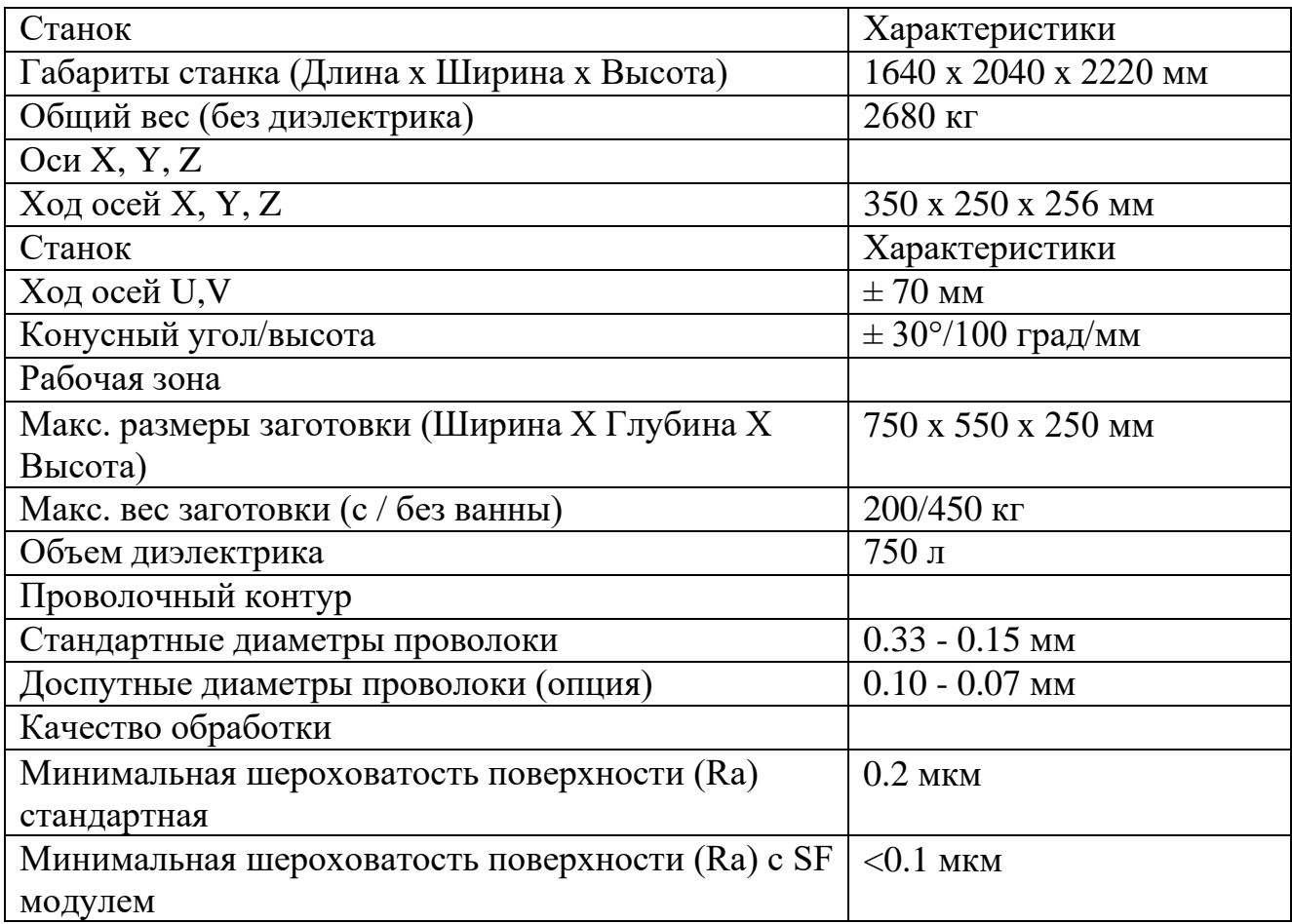

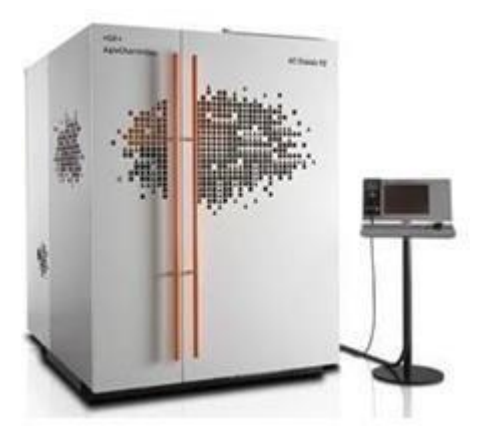

Рисунок 1.2 – Вырезной проволочный станок AC Classic V2

Электроэрозионный станок успешно применяется в области обработки металлов. Однако новый импульс развитию данной технологии стало изобретение нового, высокотехнологичного оборудования на основе электроэрозии. Сегодня электроискровой станок — это полуавтоматические устройства, требующие минимального участия в процессе обработки человека.

В настоящее время данный станок поддерживает только полуавтоматическое функционирование и не может встраиваться в автоматические линии и другие автоматизированные комплексы в связи с тем, что автоматизированная система не связана с удаленным компьютером, который полностью контролирует и управляет технологией и производством деталей.

В целом вырезной проволочный станок AC Classic V2 состоит из следующих основных узлов (рисунок 1.3):

- импульсный генератор;

- система перемотки проволоки;
- рабочая зона;
- бункер для отработанной проволоки;
- управление осями;
- электропитание;

- ЧПУ;

- диэлектрический агрегат;
- пульт ручного управления;
- консоль;

- ёмкость для диэлектрика;

- дисковод для компакт-дисков + дисковод для дискет.

Управление станком производится с помощью двух узлов - пульта ручного управления и консоли оператора.

Система управления станком содержит специализированный программный пакет, с помощью которого настраиваться и эксплуатируется станок.

Система управления имеет следующие характеристики:

1) Управление и ввод данных:

- выносной пульт для управления осями X/Y/U/V/Z, рабочими функциями

привода проволоки, рабочего резервуара и измерительных циклов с ЖКИ индикатором и электронным маховиком;

- консоль оператора AGIEJOGGER 15" Үдюймовый цветной ЖКИ дисплей, клавиатура, мышь, CD, FDD;

- интегрированный интерфейс **AGIEVISION** оператора объектноориентированный интерфейс «оператор-машина»;

- операционная система Windows XP;

- многопроцессорный режим работы;

- CPU (процессоры) Pentium M 1.1 GG для ЧПУ и интерфейса оператора;

- сервоуправляемые оси X/Y/Z/U/V;

- дополнительная сервоуправляемая ось А;

- абсолютный и относительный формат команд;

- наименьший программируемый шаг 0.1мкр;

- максимальный офсет 6 мм.

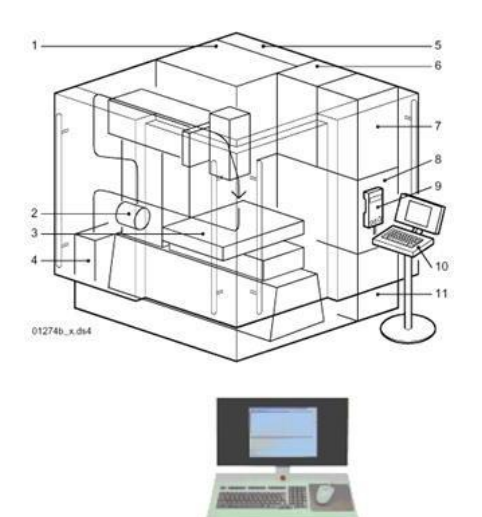

Рисунок 1.3 – Основные узлы вырезного проволочного станка AC Classic V2

2) Модули и функции:

- упрощенное создание программ обработки EASYWORK;

- измерительные циклы для автоматического определения положения заготовки AGIESETUP 2D;

- измерительные циклы для автоматического определения плоскости и положения заготовки AGIESETUP 3D;

- автоматический выбор технологии по заданным условиям обработки TECCUT;

- получение специфических данных по обработке из систем CAD/CAM **CAMLINK:** 

- стандартные технологии обработки AUTOSEQUENCE;

- пользовательские технологии обработки USERSEQUENCE;

обработки - ВОЗМОЖНОСТЬ срочных деталей **BO** время выполнения основной программы PIECEINSERT;

- DNC подключение по протоколам Xon/Xoff и LSV2DNC;

- функция справки, пояснения с текстом и графикой HELP и Onlineруководство;

- моделирование обработки в 2D и 3D видах GRAFICHECK;

- проверка вводимых данных FORMALCHECK и протоколирование вводимых данных;

- простое создание шаблонов обработки WORKMODEL;

- упрощенное выполнение команд EASYRUN;

- автоматическое создание последовательности обработки для комплекта заготовок LOTTO;

- перезаправка проволоки после обрыва, при неудачной попытке и перезапуск станка после сбоя в электропитании;

- ёмкость памяти жёсткий диск 20 ГБайт, ОЗУ 512 MБайт;

- интерфейсы 2 x RS232C, 1 x параллельный, 1 LAN (локальная сеть), 1 USB;

- носители данных CD-ROM.

3) Подключения:

- номинальная мощность подключения 9.7 кВА;

- сетевое напряжение 3 x 400 В;

- сжатый воздух бар, 5 м3/ч;

- необходимая производительность по охлаждению 1.5 кВт.

# <span id="page-12-0"></span>**1.3 Постановка задачи и актуальность разработки автоматизированной системы управления электроэрозионного станка на базе контроллеров фирмы Siemens**

Для встраивания данных видов станков в автоматические линии, либо комплексы возникает необходимость управления данным станков полностью в автоматизированным режиме. На заводах зачастую за основную систему управления автоматических линий обработки деталей выбирают промышленный контроллер, который выполняет активную роль управления и связывается с объектами управления с помощью сетевых интерфейсов.

Данная автоматизированная система позволяет упростить диагностику и управление станком за счет исключения релейных управляющих устройств и совмещения удаленного контроллера и консоли оператора, что приведет к повышению надежности. Использование удаленного контроллера для управления и диагностики неисправностей приведет к улучшению обслуживания и ремонта оборудования и как следствие сокращению времени простоя в ремонте.

Таким образом, возникает задача разработки автоматизированной системы управления электроэрозионным станком AC Classic V2 AGIEVISION для встраивания его в автоматические линии обработки деталей и управления им в автоматизированном режиме используя удаленный контроллер.

## <span id="page-13-0"></span>1.4 Математическая модель для оценки тепловогосостояния локального участка проволочногоэлектрода при электроэрозионном вырезании

Широкое использование в экономических условиях стран СНГ сравнительно электроэрозионных дешевых вырезных проволочных станков, He комплектующихся системами автоматической заправки проволоки и адаптивного управления параметрами энерговыделения, делает весьма актуальным решение задачи безобрывной обработки. Ручная заправка проволоки после обрыва на20 - 80% увеличивает время обработки, снижает точность и качество обработанных поверхностей. Простое уменьшение энергии, подаваемой в межэлектродный промежуток (МЭП), до уровня, обеспечивающего отсутствие обрывов, значительно снижает производительность резания. Рассмотрим вопрос подробнее.

В работах показано, что основной причиной обрыва ПЭИ является локальное тепловое действие гнезда разрядов, приводящее к нагреванию участка проволочного электрода и температуре, при которой усилие натяжения создает в проволоке напряжения, превышающие предел прочности материала ПЭИ. В режиме реального времени измерять распределение температуры в произвольном сечении ПЭИ практически невозможно. Это обусловлено как геометрическими размерами проволоки и МЭП, так и кратковременным воздействием теплового потока локально ограниченного гнезда разрядов. Одним из решений, позволяющих повысить производительность безобрывной обработки, является согласование локальной тепловой нагрузки, которая подается на ПЭИ, с возможностью среды удалить теплоту из промежутка. Решение данной задачи требует адекватного математического описания теплового состояния локального участка проволочного электрода, с помощью которого можно определить оптимальный с точки зрения максимальной производительности при безобрывной обработке электрический режим и постоянные времени работы генератора. С целью поиска условий, обеспечивающих повышение производительности и стабильности электроэрозионного вырезания, проведены теоретические исследования температурного режима локального участка проволоки.

В общем случае баланс энергии единичного искрового разряда в МЭП можно представить в виде

$$
E_{H} = E_{c} + E_{ap} + E_{ar} + E_{kp} + E_{kr}
$$
 (1)

где Еи - полная энергия импульса;

Ес – энергия, которая выделилась в столбе разряда;

Еар, Екр – энергия, израсходованная на эрозионное разрушение материалов анода и катода;

Еат, Ект - энергия, отведенная в тело электродов за счет механизма теплопроводности.

Для оценки тепловой нагрузки на ПЭИ достаточно определить величину одной составляющей Ект. Действительно, из-за отсутствия контакта между деталью и ПЭИ Еат не будет влиять на тепловое состояние проволоки, струи пара

удаленного материала электродов (факелы) отдают свою энергию в основном рабочей жидкости, то есть для условий электроэрозионной проволочной резки факельным механизмом передачи энергии электродам можно пренебречь [4]. Нагревание рабочей жидкости учитывается коэффициентом теплоотдачи.

В зависимости от условий обработки (длительности импульса, амплитуды рабочего тока, материалов ПЭИ и детали, гидродинамических условий в локальной зоне МЭП) распределение энергии между составляющими уравнения (1) может существенно различаться. Так, при Еи = 1 - 10 мДж и продолжительности импульса  $t_{H}$  = 1 - 5 мкс Ект изменяется в диапазоне  $\approx 0.08$  - 0.35 Еи [4]. В дальнейшем при проведении расчетов будем пользоваться экспериментальными данными о значениях Ект.

Общий вид уравнения теплопроводности без учета подвижного источника энергии

$$
\partial/(\partial \tau)(\text{cpf}) = \text{div}(\mathbf{l} \cdot \text{grad}\mathbf{T}) \tag{2}
$$

где р - плотность материала проволоки;

 $c$  – теплоемкость;

λ- коэффициент теплопроводности.

Рассмотрим процесс как задачу о нагревании бесконечного цилиндра апериодическим источником энергии в произвольной точке участка, выделенного на поверхности проволоки и охлаждении путем теплопроводности вглубь материала электрода и теплообмена с рабочей жидкостью. Поэтому вполне логично рассматривать тепловое поле в ПЭИ в цилиндрической системе координат

$$
\frac{\partial T}{\partial \tau} = \frac{\partial}{\partial r} \left( \frac{\lambda}{c \cdot p} \frac{\partial T}{\partial r} \right) + \frac{1}{r} \frac{\lambda}{c \cdot p} \frac{\partial T}{\partial r} + \frac{1}{r^2} \frac{\partial}{\partial \theta} \left( \frac{\lambda}{c \cdot p} \frac{\partial T}{\partial \theta} \right) + \frac{\partial}{\partial z} \left( \frac{\lambda}{c \cdot p} \frac{\partial T}{\partial z} \right) \tag{3}
$$

Начальные условия состоят в том, что в момент времени  $\tau = 0$  известна функция  $T(r, \theta, z, 0)$ . Для рассматриваемой системы начальная температура ПЭИ равна  $T_{\text{II}}$ , следовательно,  $T(r, \theta, z, 0) = T_{\text{II}} = \text{const}$  (при выполнении расчетов принимаем  $T_{\text{n}} = 80^{\circ}\text{C}$  [2]).

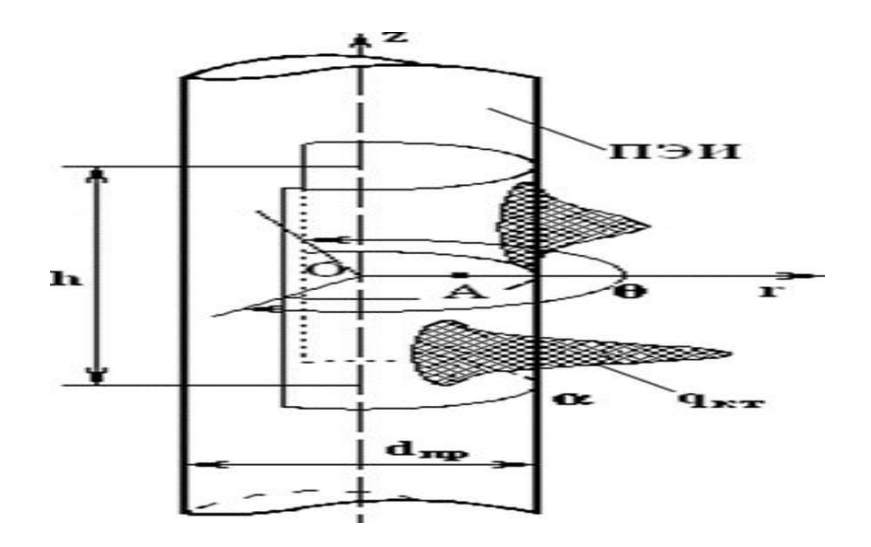

Рисунок 1.5 – Схема нагрева локального участка ПЭИ последовательной серией импульсов

Hа рисунке 1.5: h=0,5 мм – длина выбранного локального участка (длина зоны пластической деформации проволоки при обрыве);  $\theta = 240^{\circ}$  – угол, в пределах которого возможно возникновение разрядов на поверхности ПЭИ

Граничные условия - это те, которые определяютхарактер взаимодействия рассматриваемого объекта с окружающей средой. Для электроэрозионной вырезной обработки характерна форма лунки, близкая к кругу диаметром 50 - 100 мкм в зависимости от параметров рабочей жидкости, величины МЭП и энергетических показателей режима обработки.

Возьмем наиболее достоверную и принятую большинством исследователей процессов электроэрозионного разрушения материалов гипотезу о том, что тепловой поток вводится в тело электрода через поверхность, ограниченную площадью эрозионной лунки. Поступление энергии в ПЭИ происходит в момент прохождения разряда. В месте контакта плазмы с электродом на последний действует плоский источник энергии с распределением Гауссова типа и удельным тепловым потоком нагрева электрода, который представлен зависимостью

$$
q_{kt} = \frac{E_{kT}}{\tau} \frac{1}{\sigma^2 \cdot 2 \cdot \pi} exp\left(-\frac{(z - z_0)^2 + (\theta - \theta_0)^2}{2 \cdot \sigma^2}\right)
$$
(4)

где  $\tau$  – продолжительность импульса;  $\sigma$  – коэффициент кривой Гаусса, (99,7% площади кривой находится в границах  $[-3\sigma; +3\sigma]$ ,  $6\sigma = d_{\text{m}}$ );  $z_0$ ,  $\theta_0$  – координаты центра катодного пятна на поверхности ПЭИ;  $d_{\text{m}}$  – диаметр ПЭИ.

Между поверхностью ПЭИ, которая не контактирует с плазмой канала разряда, и рабочей жидкостью происходит процесс теплоотдачи

$$
q_{\text{TO}} = \pm \alpha (T_{\text{S}}) \cdot (T_{\text{S}} \cdot T_{\text{CP}})
$$
 (5)

где  $\alpha$  - коэффициент теплоотдачи,  $Br/(M^2 \cdot K)$  (коэффициент теплоотдачи

существенно зависит от гид- родинамических условий в МЭП и температуры среды и поэтому рассчитывается в любой момент времени для каждой точки на поверхности проволоки [2]); T<sub>s</sub> - температура поверхности ПЭИ в рассматриваемой точке; Т<sub>ср</sub> - температура среды.

Вне зоны локализации разрядов температура ПЭИ приближается к  $T_{\text{n}}$ , то есть

$$
T_{z \to \pm \infty} = T_{\pi} \tag{6}
$$

Исходя из этого, сформирована система дифференциальных уравнений в цилиндрической системе координат с начальными и граничными условиями, которая описывает распространение теплав локальном участке ПЭИ:

$$
\begin{aligned}\n\{\frac{\partial T}{\partial \tau} &= \frac{\partial}{\partial \tau} \left( \frac{\lambda(T)}{C(T) \cdot p \, \partial r} \right) + \frac{1}{r} \frac{\lambda(T) \, \partial T}{C(T) \cdot P \, \partial r} + \frac{1}{r^2} \frac{\partial}{\partial \theta} \left( \frac{\lambda(T) \, \partial T}{C(T) \cdot p \, \partial z} \right), \\
T(r, \theta, z, 0) &= T_{\pi}, \\
q_{T0|s} &= \pm \alpha(T_s) \cdot (T_s - T_{cp}), \\
q_{-}(T0|S) &= \{0, \quad \frac{EKT}{\tau \, \sigma^2 \cdot 2\pi} e^{\frac{(z - z_0)^2 + (\theta - \theta_0)^2}{2 \cdot \sigma^2}}, \\
i \cdot T_{\text{rep}} &\leq T \leq \tau + T_{\text{rep}}, \\
\tau + i \cdot T_{\text{rep}} < T < (i + 1) \cdot T_{\text{rep}}, \\
T_{z \to \pm \infty} &= T_{\pi}\n\end{aligned}
$$
\n
$$
(7)
$$

Здесь не учитывается скорость перемотки проволоки, что вполне допустимо для интервала времени  $\tau = 0.5$  мс (скорость перемотки проволоки 15 – 30 MM/c).

Поставленная задача нелинейная. Точное решение данной системы целесообразнее получить методом конечных разностей при реализации конечноразностной схемы решения [6-8].

В отличие от известных исследований [1, 2, 9, 10] решение системы уравнений (7) методом конечных разностей с использованием специально разработанных программ, позволяет при выполнении расчетов учитывать:

- зависимость теплофизических параметров материала ПЭИ и коэффициента теплоотдачи от температуры;

- изменение теплофизических параметров при использовании двухслойной конструкции ПЭИ;

- равную вероятность прохождения импульса в любой точке в границах

гнезда.

Рассмотрим случай, наиболее характерный для электроэрозионной вырезной обработки и такой, что может привести к обрыву проволоки, когда разряды проходят с равной вероятностью в зоне, ограниченной размерами  $h$ ,  $\theta$ (рис. 1). Размеры локального участка выбраны, исходя из визуальных исследований зоны обрыва проволоки.

Критической с точки зрения высокой вероятности обрыва для большинства латунных проволок является температура сечения  $\sim 400^0$ С, при которой предел прочности материала снижается почти в два раза. Практически не влияет на границу прочности температура ниже ~ 200°С [3]. Для упрощения графического материала рассмотрим динамику изменения температуры в точке  $A$  ( $\theta = 0$ ,  $r = 0.25$ )  $d_{\text{up}} = 0.05$  мм,  $z = 0$ ), температура которой наиболее близка к средней посечению (см. рис. 1).

Как видно из графиков, представленных на рис. 2, скорость роста и равновесное значение температуры для  $E_{\text{KT}} \sim 0.18$  мДж определяются частотой прохождения разрядов и величиной коэффициента теплоотдачи. В реальном процессе резания за счет образования газовых пузырей в МЭП, может происходить быстрое изменение коэффициента теплоотдачи в зоне локализации разрядов, при этом действительная температура сечения в любой момент времени находится в зоне, ограниченной кривыми 1 и 3. Точка перегиба кривой соответствует прекращению подачи энергии на промежуток.

Следует отметить, что в области исследованных режимов нагревание локального участка ПЭИ до опасной температуры возможно лишь при условии ее пребывания достаточное время в газопаровой смеси.

Одним из методов для управления этим процессом может быть регулирование температуры материала и оптимизация процесса подачи энергии. Кроме того, можно использовать термопары и другие инструменты для измерения температуры материала и контроля процесса обработки.

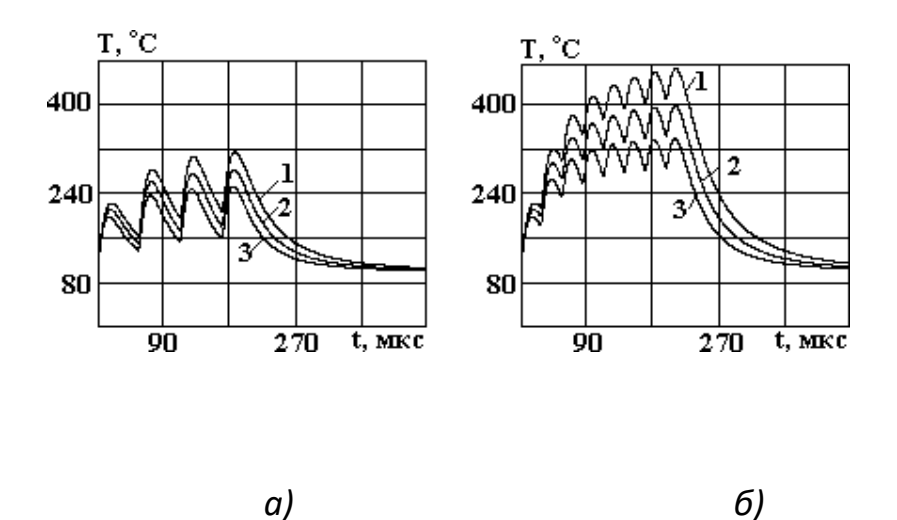

Рисунок 1.6 – Динамика изменения температуры в точке А:

Частота прохождения импульсов 22 (а) и 44 (б) кГц;  $1 - \alpha = 10^3 - 10^4$  $B_T/(M^2K)$ ; 2 –  $\alpha = 10^4 - 10^5 B_T/(M^2K)$ ; 3 –  $\alpha = 10^4 - 10^5 B_T/(M^2K)$ ;  $I_A = 80 A$ ;  $\tau = 1.0$  MKC;  $E_{KT} =$  $0.18$  мДж

1) Разработана математическая модель, позволяющая оценить динамику изменения температуры каждой точки локального участка ПЭИ от действия единичного импульса, группы импульсов, которые проходят в одной точке или с равной вероятностью в любой точке данного участка при разных условиях обработки.

2) Модель может служить основой для инженерных расчетов постоянных времени режимов работы генератора и условий обработки, которые гарантируют повышение производительности электроэрозионных вырезных станков при безобрывной обработке.

#### <span id="page-18-0"></span>2 Проектирование автоматизированной управления системы электроэрозионного станка на базе контроллеров фирмы Siemens

#### <span id="page-18-1"></span>2.1 Разработка структурной схемы автоматизированной системы управления

Цель - управление и диагностика параметров электроэрозионного станка и процесса в целом. Для этого необходимо проанализировать принцип работы по имеющейся технической документации и создать автоматизированную систему согласно полученным данным.

Конфигурация системы - связь между удаленным контроллером, консолью оператора осуществляется с использованием интерфейсов поставляемых совместно со станком. Наличие интерфейса должно дополнительно настраиваться в системе управления станка и также в удаленном контроллере.

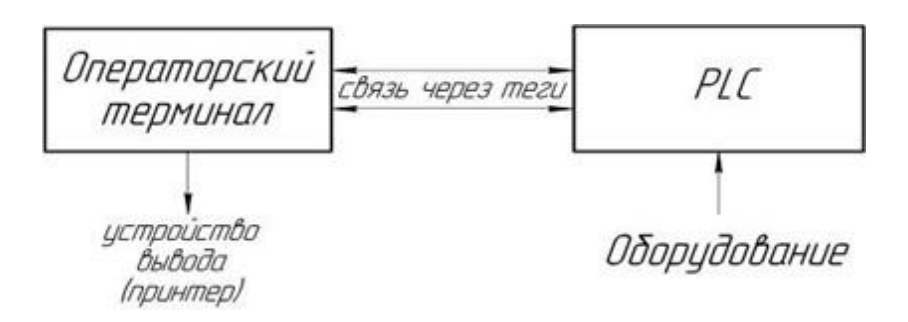

Рисунок 2.1 – Структурная схема управления

Выбор структурной схемы управления, заключается в выборе значений процесса и состояний оборудования, которые необходимо контролировать и которыми необходимо управлять, а также отображать на консоли оператора, и какие типы объектов понадобится для этого сконфигурировать.

## <span id="page-19-0"></span>2.2 Анализ программируемых логических контроллеров для построения распределенных систем автоматизации средней и высокой степени сложности

Для организации интерфейса связи  $\mathbf{c}$ системой управления электроэрозионного станка необходимо выбрать контроллер. Чтобы выбор был правильным, сравним несколько существующих видов контроллеров.

На сегодняшний день для связи с системой управления электроэрозионного станка вы можете использовать различные контроллеры, такие как:

1) Siemens Simatic S7-400

2) FANUC PowerMate

3) Arduino, модель Arduino Uno микроконтроллер ATmega328P

4) Контроллер ПЛК210-01-CS.

Simatic S7-400 - это программируемый логический контроллер (PLC) семейства SIMATIC, разработанный компанией Siemens. Он предоставляет мощную и гибкую платформу для автоматизации промышленных процессов, обеспечивая высокую скорость и производительность, а также надежную работу в широком диапазоне применений. Контроллер может управлять различными системами с широким спектром ввода-вывода, и поддерживает такие интерфейсы связи, как Ethernet, Profibus, Profinet и др. Система разработки Step 7 позволяет разрабатывать и отлаживать программы для контроллеров Simatic S7-400 и других устройств SIMATIC.

Базовые характеристики этого контроллера:

- Высокая скорость и производительность

- Оперативная память (RAM) до 60 МБайт

- Возможность программирования на нескольких языках, включая Step 7, один из наиболее популярных языков в отрасли автоматизации промышленных процессов.

- Модульная конструкция, включающая различные типы модулей ввода вывода и процессоры различной производительности, что позволяет настраивать контроллер под конкретные требования приложения.

какие возможности у него

Simatic S7-400 имеет множество возможностей ДЛЯ автоматизации промышленных процессов в широком диапазоне отраслей. Некоторые из основных возможностей контроллера включают:

- поддержка многопоточности и распределенной обработки данных для быстрой и эффективной обработки больших объемов информации;

- высокая производительность и скорость обработки данных;

- поддержка нескольких языков программирования, которая включает функциональный блочный язык (FUP), текстовый язык (STL), графический язык обозначений (GDL) и другие;

- высокий уровень надежности и стабильности работы;

- модульная конструкция, позволяющая легко редактировать и обновлять систему;

- большой выбор модулей ввода-вывода, включая аналоговые и цифровые

модули;

- поддержка различных интерфейсов связи, таких как Ethernet, Profibus, Profinet и др.:

- поддержка различных процессоров разной производительности  $\boldsymbol{\mathrm{M}}$ функциональности, чтобы удовлетворить потребности конкретного приложения.

Преимущества:

- Широкий диапазон функций и возможностей

- Высокая производительность и надежность

- Большое количество входов и выходов, что позволяет управлять множеством процессов

- Долгий срок эксплуатации

- Богатый выбор документации, инструментов и прочих ресурсов для разработки проектов

Нелостатки:

- Высокая стоимость по сравнению с менее мощными аналогами

- Сложность настройки и программирования, для работы требуются высокие навыки

- Ограничения на максимальное количество устройств, которые можно ПОДКЛЮЧИТЬ

- Отсутствие поддержки протоколов сетевых коммуникаций с другими промышленными устройствами

Несмотря на сложность и высокую стоимость, Simatic S7-400 является одним из лучших контроллеров для автоматизации промышленных процессов и наиболее подходит для проектов, требующих высокой скорости обработки данных и точности управления. Однако выбор конкретной системы всегда зависит от требований и конкретных потребностей каждого предприятия.

FANUC PowerMate - это программируемый контроллер, разработанный металлообрабатывающей компанией **FANUC** ЛЛЯ использования  $\mathbf{B}$ промышленности, в том числе для управления токарными и фрезерными станками. Он имеет высокую точность и надежность, а также программное обеспечение с открытым исходным кодом, которое обеспечивает гибкость и адаптивность для различных задач и приложений.

Контроллер FANUC PowerMate мощным процессором оснащен  $\overline{M}$ обеспечивает высокую производительность благодаря своей высокой скорости обработки данных. Он также имеет встроенные функции, такие как автоматическое определение инструментов и управление многоканальными двигателями.

FANUC PowerMate поставляется с различными опциями и дополнительными компонентами, такими как карты ввода/вывода, модули сенсоров и средства связи, которые могут быть настроены согласно требованиям конкретного процесса производства. Это делает его очень гибким и настраиваемым по Mepe необходимости.

Контроллер FANUC PowerMate имеет следующие характеристики:

- Мощный процессор для обработки данных и высокой производительности;

- Встроенные функции для автоматического определения инструментов и

управления многоканальными двигателями;

- Открытое программное обеспечение для гибкости и адаптивности к различным задачам;

- Возможность настройки с помощью различных опций и дополнительных компонентов, таких как карты ввода/вывода, модули сенсоров и средства связи;

- Настраиваемый согласно требованиям конкретного процесса производства.

Одна из главных особенностей FANUC PowerMate заключается в его способности работать с множеством типов оборудования и приложений в

металлообрабатывающей промышленности. Это позволяет снизить расходы на обучение персонала и повысить эффективность производственных процессов.

FANUC PowerMate имеет широкие возможности для управления и контроля металлообрабатывающих станков, включая токарные, фрезерные, сверлильные и т.д. Он позволяет управлять всеми аспектами процесса обработки, от управления двигателями, передачей данных до измерения размеров и многого другого.

Некоторые из возможностей, которые предоставляет контроллер FANUC PowerMate:

- Настраиваемое управление обработкой деталей с использованием точного контроля положения;

- Возможность управлять инструментами и режущими инструментами;

- Автоматическая настройка и обнаружение используемых инструментов;

- Расширенные функции для измерения размеров и поверок изделий путем автоматического сканирования;

- Дополнительные возможности, включая управление лазерной резкой, специальными датчиками и измерительным оборудованием;

- Диагностика и отладка оборудования и программного обеспечения;

Преимущества:

- Мощный процессор и высокая производительность для обработки данных

- Встроенные функции для автоматического определения инструментов и управления многоканальными двигателями

- Настраиваемое программное обеспечение с открытым исходным кодом, которое обеспечивает гибкость и адаптивность к различным задачам

- Возможность настройки с помощью различных опций и дополнительных компонентов, таких как карты ввода/вывода, модули сенсоров и средства связи

- Широкие возможности для управления и контроля металлообрабатывающих станков, включая токарные, фрезерные, сверлильные и т.д.

Недостатки:

- Стоимость может быть высокой в зависимости от конкретной конфигурации и опций

- Необходимость специальной подготовки и обучения по управлению контроллером

- Некоторые пользователи могут считать, что настройка и установка опций может быть сложной и требует время.

В целом, FANUC PowerMate является мощным, надежным и гибким контроллером, который может использоваться для широкого спектра металлообрабатывающих станков и приложений. Он может быть полезен для предприятий, которые ставят перед собой задачи оптимизации производственных процессов и повышения эффективности работы.

Arduino - это открытая аппаратная платформа для разработки  $\mathbf{M}$ программирования микроконтроллеров при помощи удобных и понятных инструментов и средств разработки. Она состоит из аппаратной части с микроконтроллером и соответствующими компонентами, такими как резисторы и конденсаторы, а также программного обеспечения и библиотеки фрагментов кода.

- Характеристика микроконтроллера АТтеда328Р:

- Архитектура AVR с 8-битным RISC микроконтроллером

- Частота работы до 20 МГц

-32 кБ памяти программ, 2 кБ оперативной памяти (SRAM), 1 кБ энергонезависимой памяти EEPROM

- Наличие 23 цифровых входов/выходов, из которых 6 могут использоваться как шим-выходы (PWM)

- 6 аналоговых входов с разрешением 10 бит

- Встроенный 10-битный АЦП с максимальным разрешением 1023 единицы

- Наличие интерфейсов SPI, UART и I2C

- Возможность работы с внешним кварцевым резонатором, который может использоваться для более точной генерации тактовых импульсов

- Низкое энергопотребление по сравнению с аналогами

- Широкая поддержка и доступность информации и ресурсов  $\Pi$ O программированию и использованию микроконтроллера.

Преимущества использования АТтеда328Р:

- Простота использования и работы с контроллером, благодаря простому интерфейсу и наличию библиотек фрагментов кода

- Открытый исходный код и доступность для разработки собственных проектов

- Низкая стоимость, по сравнению с другими аналогами

- Наличие большего количества различных моделей и дополнительных компонентов, что расширяет возможности использования контроллера в различных проектах

- Аппаратная платформа ориентирована на программирование как опытных, так и начинающих разработчиков

Недостатки использования Arduino:

- Ограниченные возможности по работе с высокочастотной электроникой и сложными функциями

- Не всегда возможна работа с нестандартными модулями или датчиками, требующими дополнительной настройки или аппаратной поддержки

- Для проектов, требующих мощного процессора и обработки большого количества данных, может не хватить производительности микроконтроллера.

В целом, Arduino является отличной аппаратной платформой для начинающих и не очень опытных разработчиков, которые хотят быстро и просто создавать различные устройства и проекты. Она имеет большое количество готовых

библиотек и примеров кода, что значительно упрощает процесс разработки.

Однако, для проектов, требующих более продвинутых функций или работы с высокочастотной электроникой, возможно, более подходящие аппаратные платформы. Кроме того, при работе с нестандартными модулями и датчиками может потребоваться дополнительная настройка или аппаратная поддержка, что может усложнить процесс разработки.

Несмотря на эти недостатки, Arduino по-прежнему является одним из самых популярных и универсальных микроконтроллеров на рынке, и может быть использован для создания многих различных устройств и проектов.

ПЛК210 - это контроллер, который может использоваться для автоматизации различных процессов и управления различными устройствами. В зависимости от конкретной модели, данный контроллер обладать может различными характеристиками и функциональностью.

Ниже приведены основные характеристики и возможности, которые могут быть доступны в различных моделях ПЛК210 контроллера:

- Наличие различных интерфейсов для подключения к устройствам вводавывода и другим устройствам, включая Ethernet, RS-485, MODBUS, OPC UA, МОТТ, NTP, FTP, HTTP и др.

- Использование различных языков программирования, таких как Ladder, Function Block Diagram (FBD), Structured Text (ST), и т.д.

- Встроенная память для хранения программ и считывания данных

- Наличие реле, аналоговых входов/выходов, цифровых входов/выходов и прочих элементов управления.

В целом, ПЛК210 контроллер может быть использован для множества приложений различной сложности, от управления небольшими механизмами до автоматизации производственных процессов в больших масштабах. При выборе конкретной модели следует обращать внимание на ее характеристики и функциональность, чтобы она соответствовала потребностям конкретного проекта.

- Преимущества ПЛК210 - контроллеров:

- Высокая надежность и устойчивость к различным внешним воздействиям

- Широкий выбор различных моделей и конфигураций в зависимости от требований проекта

- Возможность простого и быстрого изменения или добавления функций без необходимости перепрограммирования или замены аппаратной части

- Высокая скорость и точность обработки данных и управления процессами Недостатки ПЛК 210-контроллеров:

- Ограниченная производительность по сравнению с более мощными вычислительными устройствами.

- Высокая стоимость самих контроллеров и дополнительной аппаратной периферии

- Ограниченные возможности по взаимодействию с другими устройствами и программным обеспечением, если отсутствует необходимая дополнительная периферия

В целом, ПЛК210 - это хорошая аппаратная платформа для автоматизации

процессов и управления устройствами, однако, при выборе необходимо учитывать особенности конкретной модели, требования к проекту и бюджет.

Таким образом, сравнив характеристики основных контроллеров, занимающих лидирующие позиции на рынке, для нашей работы выбираем SIMATIC S7-400. Данный выбор обусловлен следующим:

1) Siemens SIMATIC S7-400 является мощным ПЛК-контроллером, который может быть использован для обработки больших объемов данных и выполнения сложных задач управления. Он также обеспечивает высокую скорость передачи данных и поддерживает протоколы связи, такие как Profibus и Profinet, что делает его подходящим для использования в широком диапазоне приложений от автоматизации производственных линий до систем управления зданиями.

2) SIMATIC S7-400 имеет большую расширяемость и гибкость конфигурации, так что его можно настроить в соответствии с требованиями проекта. Он также имеет широкую предустановленную библиотеку функциональных блоков и элементов управления, что упрощает процесс разработки и программирования.

# <span id="page-24-0"></span>**2.3 Выбор аппаратных средств контроллера SIMATIC S7-400 фирмы Siemens для организации интерфейса связи с системой управления электроэрозионного станка**

Для того, S7-400 — это модульный программируемый контроллер, предназначенный для построения систем автоматизации средней и высокой степени сложности. Несколько типов центральных процессоров различной производительности и широкий спектр модулей с множеством встроенных функций существенно упрощают разработку систем автоматизации на основе SIMATIC S7-400. Если алгоритмы управления становятся более сложными и требуют применения дополнительного оборудования, контроллер позволяет легко нарастить свои возможности установкой дополнительного набора модулей.

Система автоматизации S7-400 имеет модульную конструкцию. Она может комплектоваться широким спектром модулей, устанавливаемых в монтажных стойках в любом порядке (рисунок 2.2).

Простота конструкции S7-400 существенно повышает его эксплуатационные характеристики. Модули устанавливаются в свободные разъемы монтажных стоек в произвольном порядке и фиксируются в рабочих положениях винтами. Фиксированные места занимают только блоки питания, первый центральный процессор и некоторые интерфейсные модули.

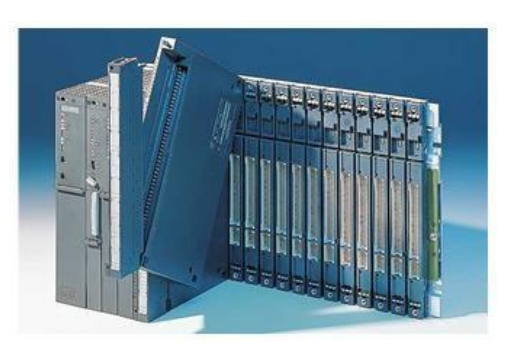

Рисунок 2.2 – Контроллер SIMATIC S7-400

Программируемые контроллеры SIMATIC S7-400 могут комплектоваться 7 типами центральных процессоров. Центральные процессоры отличаются друг от друга различной вычислительной мощностью, объемами памяти, количеством встроенных интерфейсов и другими параметрами. Предлагаемая гамма центральных процессоров позволяет легко адаптировать контроллер к требованиям конкретной решаемой задачи.

Для линии роботизированной сварки, рассматриваемой в данном дипломном проекте, выбирается процессор CPU 416-2. Этот процессор необходим для построения сложных систем автоматического управления со сложными алгоритмами обработки информации и интенсивным сетевым обменом данными.

Центральные процессоры S7-400 выпускаются в пластиковых корпусах и снабжены одинаковым набором элементов управления и индикации. С тыльной стороны корпуса расположены соединительные гнезда для подключения к внутренней шине контроллера. Центральные процессоры с одним или двумя встроенными интерфейсами имеют ширину корпуса 25 мм и подключаются к внутренней шине контроллера через один разъем монтажной стойки. Центральные процессоры с тремя и четырьмя встроенными интерфейсами имеют ширину корпуса 50 мм и подключаются к внутренней шине контроллера через два разъема монтажной стойки.

К контроллеру SIMATIC S7-400 управляющему автоматическим комплексом обработки деталей, в состав которого входит система управления электроэрозионного станка, подключаются различные модули, предназначенные для контроля потоков данных, преобразования сигналов, решения типовых задач управления. Все модули устанавливаются на монтажную стойку. Монтажные стойки являются несущей основой, предназначенной для установки модулей, подключение модулей к цепям питания и внутренней шине контроллера.

Модули необходимы для увеличения скорости обработки данных контроллером. Большинство параметров модулей настраивается программным путем с помощью утилиты Hardware Configuration пакета STEP 7.

Сигнальные модули предназначены для ввода и вывода дискретных и аналоговых сигналов контроллера. Сигнальные модули выпускаются в пластиковых корпусах. На их фронтальных панелях расположены светодиоды индикации. Количество и назначение светодиодов зависит от типа модуля. За

защитной дверцей расположен разъем для установки фронтального соединителя. На тыльной стороне защитной дверцы нанесена схема подключения внешних цепей модуля, на фронтальной стороне дверцы расположен паз для установки этикетки с маркировкой внешних цепей.

Сигнальные модули включают в свой состав:

- модули ввода дискретных сигналов SM 421. Эти модули предназначены для преобразования входных дискретных сигналов контроллера в его внутренние логические сигналы. К входам модулей могут подключаться контактные датчики, а также бесконтактные датчики BERO;

- модули вывода дискретных сигналов. Модули предназначены для преобразования внутренних логических сигналов контроллера в его выходные дискретные сигналы. К выходам модулей могут подключаться соленоидные вентили, реле, контакторы, сигнальные лампы, небольшие двигатели и т.д.;

- модули ввода аналоговых сигналов. Предназначены для аналого-цифрового преобразования входных аналоговых сигналов контроллера и формирования цифровых величин, используемых центральным процессором в процессе выполнения программы. К входам модулей могут подключаться датчики с унифицированными выходными электрическими сигналами напряжения или силы тока, термопары, термометры сопротивления. Выбор вида входного сигнала (сила тока, напряжение, термо-ЭДС или сопротивление) производится аппаратно установкой кодового элемента в одно из четырех возможных положений. Кодовые элементы устанавливаются в разъемы, расположенные в боковой стенке сигнального модуля. Кодовые элементы входит в комплект поставки каждого из перечисленных модулей ввода аналоговых сигналов;

- модули вывода аналоговых сигналов предназначены для цифро-аналогового преобразования внутренних цифровых величин контроллера и формирования его выходных аналоговых сигналов. Выбор вида выходного сигнала производится соответствующей схемой подключения модуля. Выбор диапазона изменения выходного сигнала производится с помощью утилиты Hardware Configuration пакета STEP 7;

Функциональные модули предназначены для решения типовых задач автоматического управления, к которым можно отнести задачи скоростного счета, позиционирования, автоматического регулирования и т.д. Кроме того, в составе программируемых контроллеров SIMATIC S7-400 могут использоваться модули FM 458-1DP, предназначенные для решения сложных задач автоматического управления со скоростной обработкой информации.

Функциональные модули включают в свой состав:

- модуль скоростного счета FM 450-1. Это интеллектуальный модуль 2 канального счетчика. Модуль позволяет производить подсчет импульсов инкрементальных декодеров перемещения, контролировать импульсные сигналы различных датчиков (например, фотоэлектронных барьеров), выполнять функции сравнения содержимого счетчиков с заданными значениями и выдавать дискретные сигналы на встроенные дискретные выходы. Все операции выполняются автономно, что позволяет существенно разгрузить центральный процессор

контроллера. Питание датчиков осуществляется от встроенного в модуль блока питания.

- модуль позиционирования с укоренной подачей FM 451. Интеллектуальный модуль FM 451 применяется для решения задач позиционирования по 3 осям с ускоренной подачей рабочего органа. Он способен управлять работой приводов, оснащенных стандартными двигателями. Воздействия на двигатели формируются контакторами или преобразователем частоты. Текущие координаты перемещения контролируются с помощью инкрементальных или синхронно-последовательных (SSI) датчиков положения.

Помимо модуля FM 451 система позиционирования включает в свой состав центральный процессор контроллера S7-400, программатор PG и, при необходимости, панель оператора ОР. Обмен данными между модулем и центральным процессором обеспечивается стандартным функциональным блоком.

- модуль электронного команд контроллера FM 452. Модуль предназначен для формирования последовательности команд по аналогии с кулачковым команд контроллером. Запуск последовательности операций производится по сигналу датчика положения, подключенного к входу модуля. Модуль способен работать с инкрементальными и синхронно-последовательными датчиками позиционирования и позволяет использовать для формирования команд до 32 кулачков, воздействующих на состояния 16 встроенных дискретных выходов.

- модуль автоматического регулирования FM 455. Модуль является универсальным интеллектуальным 16-канальным модулем, который применяется для решения широкого круга задач автоматического регулирования. На его основе могут быть построены системы регулирования температуры, давления, потока и других параметров. Позволяют создавать программируемые структуры автоматического регулирования и использовать интерактивную систему адаптации систем регулирования температуры. Регуляторы, построенные на основе FM 455, способны продолжать свою работу даже в случае остановки центрального процессора контроллера.

# <span id="page-27-0"></span>**2.4 Проектирование программы для удаленного контроллера Simatic S7- 400 фирмы Siemens**

«Стандартным» способом выполнения программы в программируемых логических контроллерах, является циклическая обработка программы означающая, что операционная система выполняет программный цикл и вызывает организационный блок OB1 один раз в каждом цикле главной программы. Поэтому программа пользователя в OB1 исполняется циклически.

Циклическая обработка программы может быть прервана определенными событиями (прерываниями). Если происходит такое событие, блок, обрабатываемый в данное время, прерывается между командами и вызывается другой организационный блок, соответствующий произошедшему событию. После исполнения организационного блока циклическая обработка программы

возобновляется с того же места, на котором она была прервана. Пример обработки программы с прерываниями приведен на рисунке 2.3.

Это позволяет выполнять части пользовательской программы не циклически, а только когда это необходимо. Программа пользователя может быть поделена на подпрограммы и распределена между различными организационными блоками. Если программа пользователя должна реагировать на важный сигнал, который случается достаточно редко (например, датчик уровня, для измерения уровня в резервуаре, сообщает, что достигнуто максимальное значение), то эта часть программы (подпрограмма обрабатывающая этот сигнал) должна располагаться в ОВ, обработка которого управляется событиями.

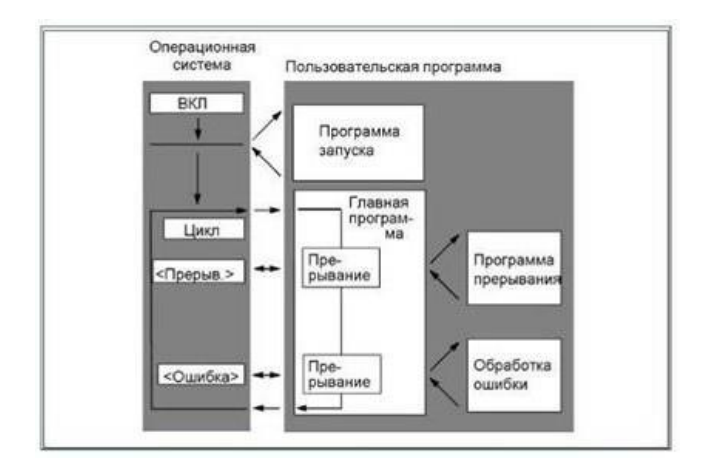

Рисунок 2.3 - Схема обработки программы с прерываниями

Сложными задачами автоматизации проще управлять, если они разбиты на небольшие задачи, отражающие технологические функции процесса, или повторяющиеся более одного раза. Эти задачи представляются различными частями программы, известными как блоки (структурное программирование). На рисунке 2.4 приведены примеры линейного и структурного программирования.

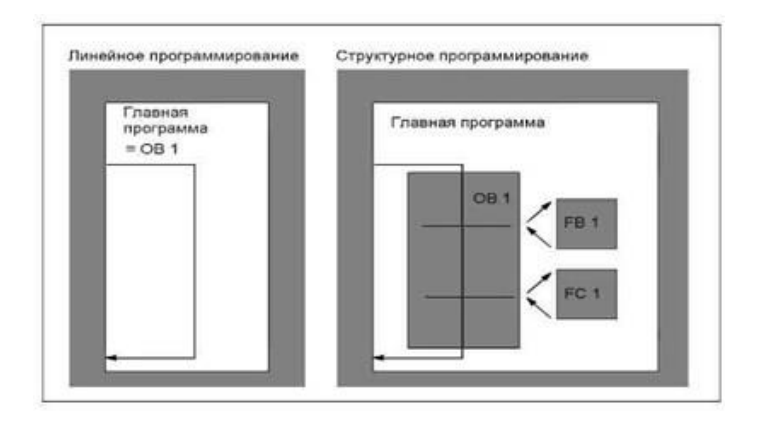

Рисунок 2.4 – Схема выполнения программы при линейном и структурное программирование

## **2.5 Программирование контроллеров в пакете «SIMATIC Manager»**

<span id="page-29-0"></span>Система "SIMATIC Manager" представляет собой интегрированную программную среду, объединяющую множество функций. Доступ к функциям осуществляется с помощью главного меню. Перед началом работы пользователь должен задать тип контроллера, с которым предстоит работать и типы блоков, которые автоматически добавляются в проект при их выборе.

На рисунке 2.5 показано окно выбора типа контроллера.

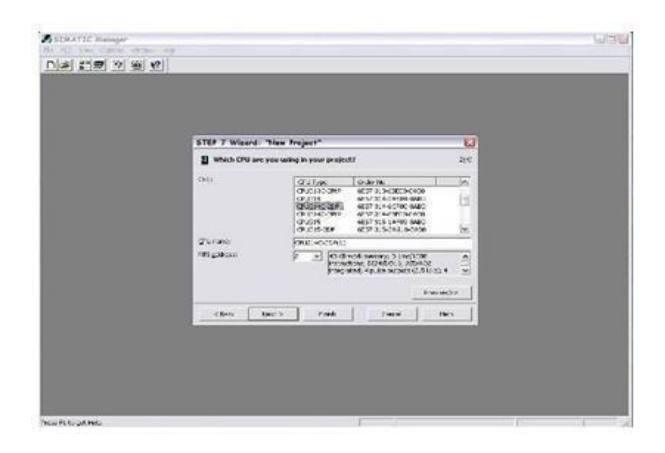

Рисунок 2.9 – Окно выбора типа контроллера

После выполнения этих операций открывается шаблон для написания управляющей программы, представленный на рисунке 2.10.

Свойства программы — это данные, которые позволяют ее идентифицировать (имя автора, дата создания, комментарий к программе), и возможность привязать к конкретному типу контроллера, установить вид отображения, действие флагов отображения, защиту.

Если в "Списке блоков" выбран пункт дерева «Выбор нового объекта», то предлагается выбрать тип создаваемого блока (по умолчанию - тип, в колонке которого находится курсор).

| 5 SIMATIC Monager - [57_Pro1 -- C:\Program Files\Siemans\Step?\s?prog\S7_Pro1]<br>the all your act you cancer moder help<br>Dist [1] (0) [1] in [0] de [0] 5 [1] 1-15 [3] [1] [1] [1] [15 Mer- |                                        |               | 回復                                                 |             |                        | 加密 高田田 17                                                          | 人間を             |
|----------------------------------------------------------------------------------------------------|----------------------------------------|---------------|----------------------------------------------------|-------------|------------------------|--------------------------------------------------------------------|-----------------|
| <b>Philippine</b><br>to 800 Stand TC 300 Station<br>B cronecasmy<br>IT GM ST Fragment I<br>691 Sources<br><b>CE Under</b>                                                                      | <b>Starting Band</b><br><b>Brigger</b> | Sundane cents | <b>Tues</b><br>Stevenson and Stevens<br>safe.<br>w | $-$<br>2064 | <b>Tare Literature</b> | <b>East worked</b><br>00 06:3007 - 21:03:44<br>03:06:2007 21:09:01 | <b>Exercise</b> |
|                                                                                                    |                                        |               |                                                    |             |                        |                                                                    |                 |
|                                                                                                    |                                        |               |                                                    |             |                        |                                                                    |                 |
|                                                                                                    |                                        |               |                                                    |             |                        |                                                                    |                 |
| <b>Langua turbita undiac come</b>                                                                                                    | lei                                    |               | in a                                               |             |                        |                                                                    | ia.             |

Рисунок 2.4 – Окно программы управления в «SIMATIC Manager»

«SIMATIC Manager» оперируют с различными переменными, указываемыми в качестве операнда команды. Обозначаются переменные при помощи имен, которые могут быть абсолютными или символическими. Для использования символических имен переменных их необходимо описать в блоке назначений, связывая их с абсолютными именами переменных, либо указывая только тип операнда.

Исполняемые блоки программы содержат команды. Команда — это рабочее указание процессу. Она состоит из операционной части и операнда, а операнд, в свою очередь, из типа операнда и номера операнда. На рисунке 2.5 представлена структура команды.

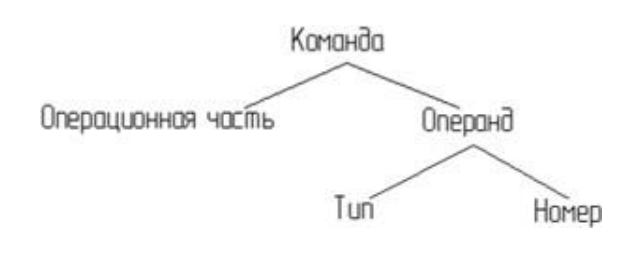

Рисунок 2.5 – Структура команды

Операционная часть описывает выполняемую функцию, т.е. что должен сделать процессор. Операнд содержит данные, необходимые для выполнения операции, т.е. с чем должен работать процессор. Операнд команды задает константу или адрес, по которому команда находит значение, с которым она должна выполнить операцию.

В языке программирования контроллера имеются следующие типы операндов:

отображение входов Е - область памяти контроллера, куда поступают данные с модулей дискретного ввода;

отображение выходов А - область памяти контроллера, данные из которой передаются в модули дискретного вывода;

метки М - область памяти контроллера, предназначенная для хранения промежуточных результатов обработки;

таймеры Т - реализуют функции времени;

счетчики Z - реализуют функции счета;

константы - неизменяемые числа;

блоки OB, PB, FB, DB - блоки, составляющие программу.

В таблице 2.1 дано описание логических команд, которые используются языком программирования Step 7.

## Таблица 2.1 – Описание логических команд

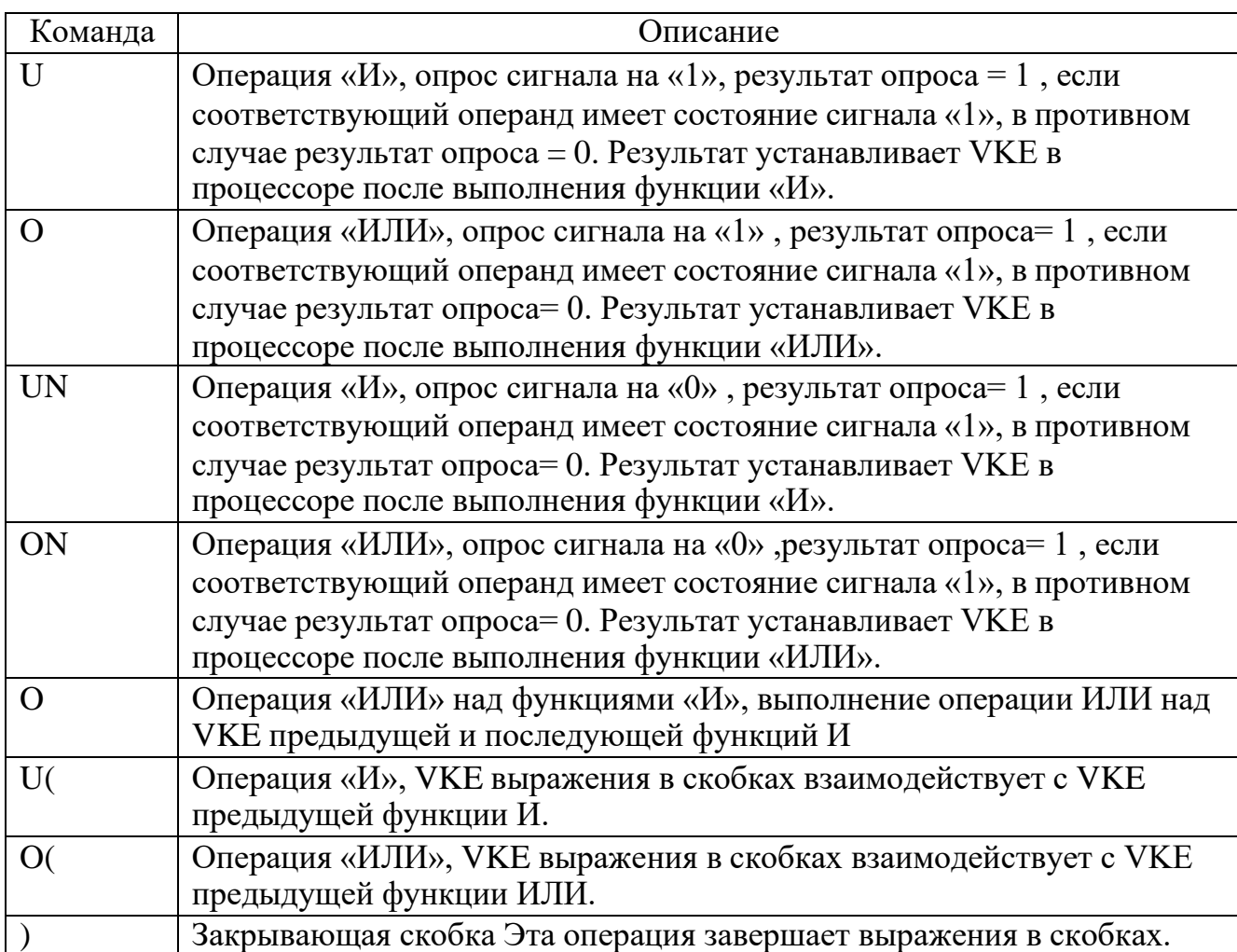

VKE (RLO) - результат цепи логических операций, обновляется с каждым сканом программы

Язык программирования STEP 7 содержит три типа команд:

1) Основные, такие как логические операции, функции времени, функции счёта, арифметические функции операции вызова и передачи данных.

2) Дополнительные, такие как операции сдвига и преобразования.

3) Системные, имеющие доступ непосредственно к операционной системе.

Язык программирования STEP 7 содержит три типа представления программ:

4) AWL (STL) — это текстовый, машинно-ориентированный язык программирования. Если программа написана на STL, то отдельные команды, в большинстве случаев, соответствуют шагам, которые ЦПУ выполняет при обработки программы. Чтобы облегчить программирование в STL включены некоторые конструкции языков программирования высокого уровня (такие как доступ к структурированным данным и параметры блоков).

5) KOP (LAD) — это графический язык программирования. Синтаксис команд похож на синтаксис коммутационной схемы. LAD позволяет следить за сигналом при его прохождении через различные контакты, составные элементы и

выходные катушки.

6) FUP (FBD) — это графический язык программирования, использующий для представления логики элементы булевой алгебры. Кроме того, возможно использование сложных функций (такие как, математические функции) вместе с логическими блоками.

В скобках указана английская аббревиатура.

В таблице 2.1 представлены символы, используемые при разработке программы в LAD виде, в пакете SIMATIC Manager.

Программа разрабатывается с соблюдением правил, ПОЗВОЛЯЮЩИХ просматривать блоки в любом из допускаемых в STEP7 видах (LAD, STL, FBD). Все блоки, относящиеся к цикловой обработке, используют в основном элементарные функции Булевой алгебры и могут быть выведены на экране программатора в любом виде. Более сложные блоки (например, диагностические) используют функции процессора, не имеющие видов LAD и FBD, поэтому могут быть просмотрены только в виде STL. Однако данные блоки унифицированы, отлажены и не должны модифицироваться обслуживающим персоналом во избежание нарушения работы программы.

В программе используются следующие типы блоков:

ОВ - организационные блоки

FB - функциональные блоки

**FC** - функции

SFC - системные функции

**DB** - блоки данных

Организационные блоки OB1, OB82, OB121, OB122. Организационный блок OB1 используется для формирования структуры программы. Остальные блоки организационные являются встроенными блоками процессора  $\overline{M}$ используются для обработки аварийных состояний процессора.

Функциональные блоки FB110 и FB113. Эти блоки в программе используется, для обеспечения счета рабочих циклов автооператоров.

Функции - FC. Эти блоки можно разделить на следующие группы:

- блоки управляющие «общими системами» установки - гидростанция, вентиляция, системы питания и т.д.;

- блоки управляющие циклами обрабатывающих постов и транспорта;

- блоки управляющие сетевым обменом устройств входящих в сеть PROFIBUS:

- блоки, управляющие диагностикой.

Среди этих блоков имеются унифицированные и оригинальные блоки. К унифицированным относятся блоки FC0 - FC3, FC90, FC92. Эти блоки разработаны, они параметрированы и используются в программах для обработки цикловых переменных и диагностики. Остальные блоки типа FC оригинальные.

Блоки данных DB используются для хранения постоянных данных (констант) и переменных данных, использующихся как блоками цикловой обработки, так и блоками диагностики.

## <span id="page-33-0"></span>**2.6 Структура программы управления электроэрозионного станка**

Программа управления обеспечивает:

1) Отображение текущего состояния станка:

- оборудования (механизмов, технологических параметров, команд оператора) - по входным/выходным сигналам контроллера;

- режимных сигналов системы управления - по внутренним сигналам контроллера.

2) Отображение сообщений о событиях - по внутренним сигналам контроллера:

- все сообщения отображаются (в виде таблицы сообщений, текущие или архив) на отдельной видеоформе;

- текущие сообщения отображаются (в виде строки из таблицы сообщений) на всех видеоформах.

3). Ввод необходимых данных с панели в контроллер.

Программа диагностики состоит из экранных форм, представленных на рисунке 2.6.

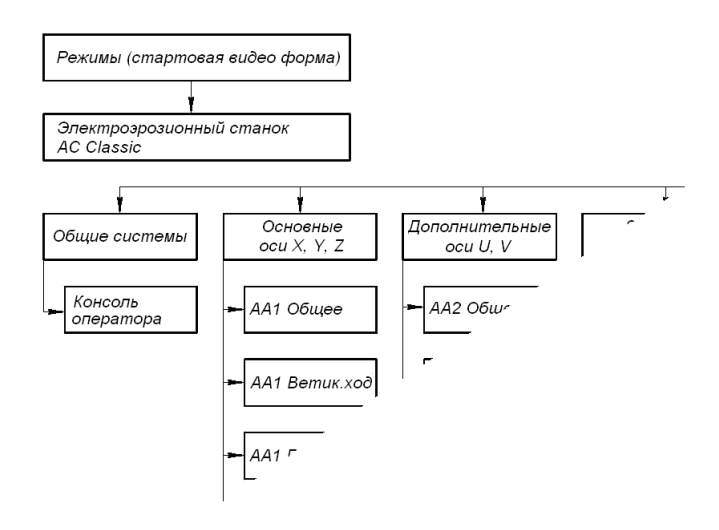

Рисунок 2.6 – Структура экранных форм программы управления электроэрозионным станком

На видеоформах имеются кнопки стандартного назначения «Сообщения», «Откат», «Возврат», «Справка».

Кнопка «Сообщения» (F13) открывает видеоформу «Сообщения о событиях».

Кнопка «Откат» (F14) возвращает предыдущую видеоформу, т.е. открытую до текущей.

Кнопка «Возврат» (F3) возвращает стартовую видеоформу.

Кнопки «Откат» и «Возврат» имеется на всех видеоформах, кроме стартовой и «Коррекция».

Кнопка «Справка» (F1) открывает видеоформу «Справка» для данного типа видеоформы (имеется на всех видеоформах, кроме «Справка»).

Текущее состояние каждого элемента оборудования, т.е. состояние входных и (или) выходных сигналов PLC, соответствующих этому элементу отображается на видеоформах внутри текстового поля «Элемент» (например КАРЕТКА или ПРИВОД):

входной сигнал от датчика положения элемента - как текстовое поле «Положение элемента» (например, ВВЕРХУ), внутри которого текстовое поле «Обозначение аппарата» (например «1SQ2»);

выходной сигнал к командоаппарату достижения положения (состояния) элемента - или как стрелка, направленная к текстовому полю «Положение элемента», рядом с которой текстовое поле «Обозначение аппарата» (например «1Р2а»), или как текстовое поле «Достижение положения», внутри которого текстовое поле «Обозначение аппарата».

Пример отображения состояний показан на рисунке 2.7.

Рисунок 2.7 – Пример управления исполнительными механизмами станка

Обозначения аппаратов имеют две формы: символ (например «1SQ2», «1P2a») и адрес входа/выхода PLC (например «E1.0», «A2.0»), которая меняется назначенной функциональной кнопкой "Обозначение" (F7).

Пример отображения аппаратов показан на рисунке 2.8.

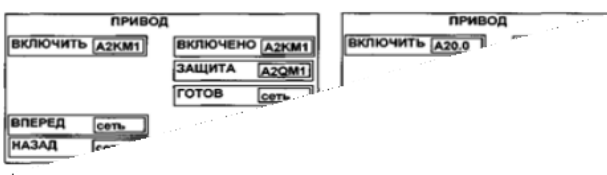

Рисунок 2.8 – Пример отображения обозначения аппаратов

<span id="page-35-0"></span>3 Техническая реализация проекта системы управления и диагностики параметров

# <span id="page-35-1"></span>3.1 Настройка интерфейса подключения удаленного промышленного контроллера Simatic S7-400

AGIEVISION CONTACT является программным обеспечением системы коммуникационной связи Online управления станка ДЛЯ между электроэрозионными станками AGIECUT или AGIETRON и удаленным контроллером. Связь может осуществляться при помощи модема и аналоговой телефонной линии или через сеть LAN при помощи протокола NetBIOS. Рассмотрим связь через интерфейс LAN через протокол NetBIOS.AGIEVISION CONTACT состоит из двух пакетов программного обеспечения:AGIEVISION CONTACT CLIENT, который устанавливается на электроэрозионном станке в соответствии со стандартом. AGIEVISION CONTACT MANAGER, который следует установить на удаленном контроллере серии Simatic фирмы Siemens как опцию.

пользователя AGIEVISION Благоларя прямому доступу к панели электроэрозионного станка AGIEVISION CONTACT позволяет следующие операции:

- контроль статуса станка;

- контроль правильности вводимых данных и технологий и их возможное изменение;

- изменение программы данных и информации при помощи встроенной функции диалога.

Коммуникация между AGIEVISION станка и удаленным контроллером возможна в том случае, если:

выполнены все требования к аппаратному и программному обеспечению; подключён и включен модем к аналоговой линии;

- установлены пакеты AGIESOFT программ AGIEVISION CONTACT CLIENT и AGIEVISION CONTACT MANAGER:

Связь со станком может осуществляться посредством программы AGIESOFT AGIEVISION CONTACT MANAGER.

Связь с помощью других средств или программ исключена.

Доступ защищен и может быть разблокирован только с консоли оператора станка.

Для связи с КЛИЕНТОМ возможны 2 варианта (рисунок 3.1):

- через соединение аналогового модема (вариант 1);

- с помощью сетевого интерфейса LAN по протоколу NetBios (вариант 2).

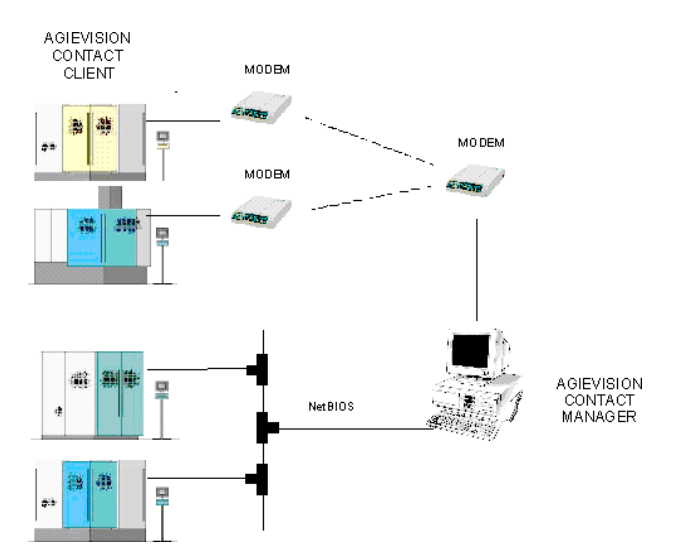

Рисунок 3.1 – Структурная схема вариантов связи системы управления станком с удаленным контроллером Simatic S7-400

Запустить программу MANAGER двойным щелчком по одноименному символу. После этого появится следующее окно.

Теперь необходимо определить тип соединения - через сеть передачи данных (NetBIOS).

Щелкните по символу. В появившемся окне (рисунок 3.2) действовать следующим образом:

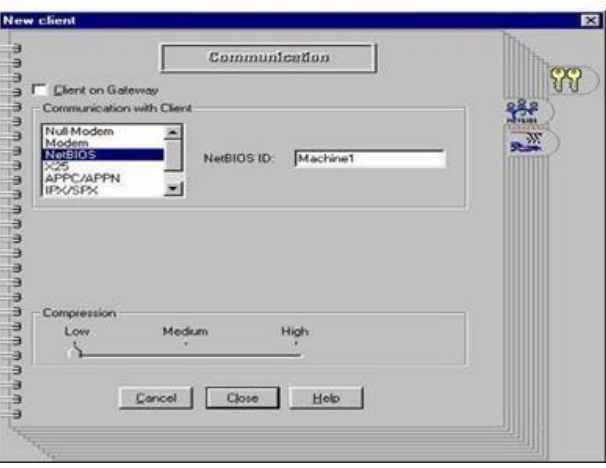

Рисунок 3.2 – Окно выбора типа соединения

В поле COMMUNICATION WITH CLIENT выбрать режим передачи NetBIOS (если еще не определен).

В поле NetBIOS ID ввести имя, присвоенное КЛИЕНТУ (соответствующему станку).

Для остальных полей можно оставить значения предварительной установки. Для подтверждения щелкните по кнопке CLOSE. В AGIEVISION в поле HILFSPROGRAMME запустить программу CONTACT. Нажать одновременно

клавиши Ctrl [Strg] + Esc, чтобы вызвать окно WINDOW LIST. Сначала щелкнуть SETUP. затем открывшемся меню выбрать **PARAMETERS**  $\mathbf{B}$  $\mathbf{M}$ COMMUNICATIONS (рисунок 3.3).

Рисунок 3.3 – Окно выбора типа соединения

В поле ТҮРЕ выбрать тип связи NetBIOS. В поле NetBIOS IDENT указать имя КЛИЕНТА. Для остальных полей можно оставить значения предварительной установки. Выбрать CLOSE и одновременно нажать клавиши Ctrl [Strg] + Esc, чтобы высветить окно WINDOW LIST и через него вернуться к AGIEVISION.

## <span id="page-37-0"></span>3.2 Установка связи с удаленном промышленным контроллером Simatic **S7-400**

Программная процедура подключения к локальной сети описана в AGIEVISION на странице Network / Connections in the Configuration book (Сеть / Подсоединение в меню Конфигурации).

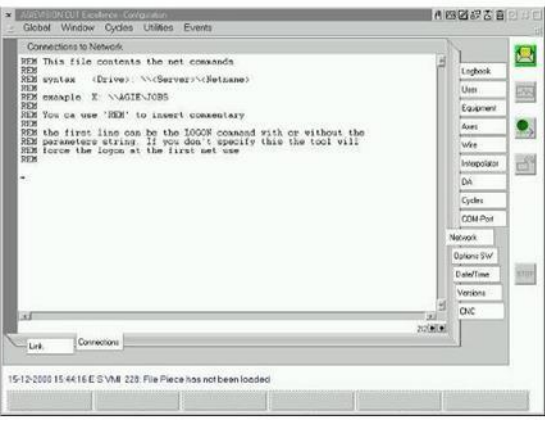

Рисунок 3.4 – Оконная форма настройки сетевого подключения

Используется следующий синтаксис (рисунок 3.5): [пользователь] / Р: [пароль] /D: [домен]

```
[диск]: \\[компьютер]\[директория]
[port]: \langle \langle \cdot | \cdot \rangle]гле:
«LOGON» - идентифицирует пользователя как члена рабочей группы;
```
«Пользователь» - определяет имя пользователя внутри рабочей группы; «Пароль» - определяет отдельную строку символов, которая разрешает пользователю войти в файл перечня паролей;

«Домен» - определяет область, в которую желает войти пользователь;

«Диск» - определяет букву раздела, которая должна быть присвоена совместно используемой директории (буквы A, B, C, D, E, G, и H не могут быть использованы);

«Компьютер» - определяет имя компьютера совместного пользования ресурсов;

«Директория» - определяет имя дисковода, раздела или директории совместного пользования ресурсов;

«порт» - определяет имя параллельного порта (LPT), которое присваивается совместно используемому принтеру;

«Принтер» - определяет имя совместно используемого принтера

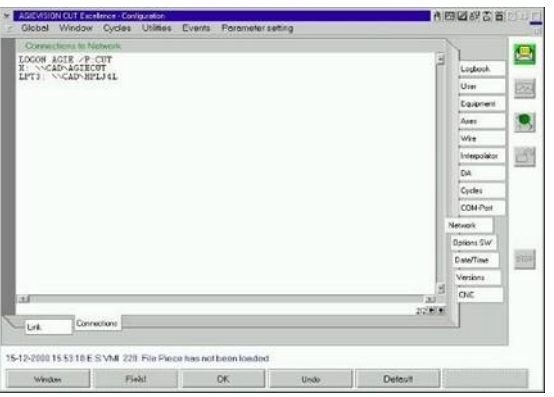

Рисунок 3.5 – Экранная форма настройки соединения системы управления станка с удаленным контроллером Simatic S7-400

Настройку произведем следующим образом (рисунок 3.5): удаленный контроллер, к которому присоединяются (разделяют ресурс), имеет имя CAD и предоставляет совместный доступ к диску Е: с именем данного разделяемого pecypca Agiecut, а также коммуникационный процессор Simatic Eternet connection c именем SIM ENET.

Имя пользователя для подключения оборудования к локальной сети - Agie, с паролем CUT, диск в локальной сети назовем drive X:, а порт локальной сети -NET3.

Выбор Net Connect (Подключение сети) из выпадающего меню Utilities (Утилиты) AGIEVISION (рисунок 3.7) открывает окно DOS, в котором будут выполняться команды, описанные на странице Configuration/Network/Connections (Конфигурация/Сеть/Подключения). Каждая строка команды, если она правильно выполнена, будет подтверждена словами: «The command completed successfully» (Команда выполнена успешно). По окончании этой операции окно закроется.

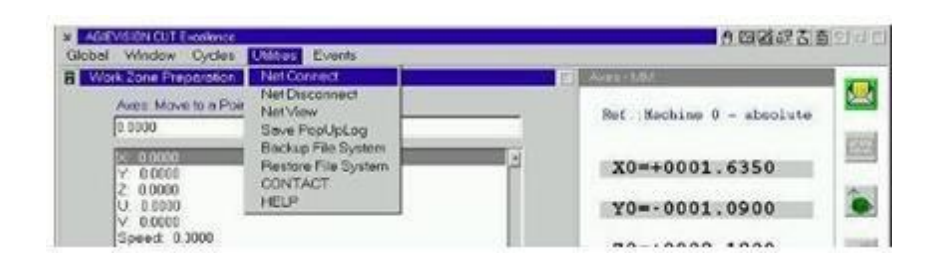

Рисунок 3.6 - экранная форма настройки «Подключения сети»

В этом месте вы можете добавить совместно используемые принтеры, а в программе управления файлами - новые узлы локальной сети.

При необходимости автоматического управления подсоединением локальной сети при каждом включении станка, задействуйте функцию Automatic Logon в меню Configuration / User (Конфигурация/Пользователь).

Отключение от локальной сети

Для выхода из локальной сети, выберите Net disconnect (Отключение сети) из выпадающего меню Utilities (Утилиты).

Проверка соединений локальной сети

Для проверки соединений действующей сети, выберите Net View (Обзор сети) из выпадающего меню Utilities (Утилиты).

#### <span id="page-39-0"></span>3.3 Описание программы управления настройка  $\mathbf{M}$ удаленного контроллера к работе

Обмен данными между контроллером и системой управления станка осуществляется с помощью переменных процесса - тегов. Теги указывают на определенный адрес в памяти контроллера. Система управления станка читает значение по указанному адресу и отображает его. Оператор так же может ввести значение на консоли оператора (при необходимости), и оно будет записано по соответствующему адресу в удаленном контроллере.

Теги представляют собой фиксированные области памяти удаленного контроллера терминала, предназначенные для записи и чтения значений.

Чтобы создать тег надо на вкладке Tags (Теги) нажать правую кнопку мыши и выбрать Tag insert...(Вставить тег). В появившемся окне задается имя тегу, используемая шина, тип данных, мнемоника, количество циклов опросов. На рисунке 3.7 показана процедура создания тегов, а на рисунке 3.9 представлено окно параметров тега.

| Chicago on Motor - CE<br><b>Man</b> Screenes<br><b>J. Hednister</b><br>Rockes<br>8<br>School by<br>Table<br><b>COM</b><br>Tota initiative | <b><i><u>Newaki</u></i></b><br><b>GERARD RESERVALLE</b><br>GLZ-LAC ManFox | THEN<br><b>Michel</b> | Controller<br>R.C.1 | Address                   | Acquestery cycle: | 1 March 2014 FRANCIS |           |
|----------------------------------------------------------------------------------------------------|---------------------------------------------------------------------------|-----------------------|---------------------|---------------------------|-------------------|----------------------|-----------|
|                                                                                                    |                                                                           |                       |                     | Ed +30 0EM 122            | 1.0               |                      | Fankee in |
|                                                                                                    |                                                                           | <b>BATE</b>           | $PCE-1$             | <b>GHI ADDICABLE GAM</b>  | 1.16              |                      |           |
|                                                                                                    | GUINAL NUTFOR  OFTE                                                       |                       | PCC.3               | Ed +33 DBB 145            | 4.49              |                      |           |
|                                                                                                    | Gibner Manhan  WORD                                                       |                       | PLC.1               | EVE AIRCHDENN, \$24.      | 1.13              |                      |           |
|                                                                                                    | <b>SAAI TauxTa GVTE</b>                                                   |                       | $P(C_1)$            | 80.430 000 126            | 4.15              |                      |           |
| 63                                                                                                    | SAAL FascTa SITE                                                          |                       | R <sub>1</sub>      | <b>BO 433 DEE 127</b>     | 1.19              |                      |           |
| <b>Engineer</b>                                                                                                    | EAST TWO BILL  EFTER                                                      |                       | FLC.3               | E0 433 066 154            | 1.0               |                      |           |
| ш<br>B-rainer4                                                                                                    | <b>SAAS YOU BILL, HYTE</b>                                                |                       | <b>INC.X</b>        | <b>DR 400 DBB USB</b>     | 1.0               |                      |           |
| <b>BE COVERSTORES</b>                                                                                                    | WHO  See Brd.  BY'TE                                                      |                       | PLC, 1              | 68 400-000 LSD            | 1.01              |                      |           |
| <b>ITS Aven Porders</b>                                                                                                    | GRANT for Brit., BVTE                                                     |                       | $R \subset 1$       | <b>EN 433 DEE 133</b>     | 1.0               |                      |           |
|                                                                                                    | GRANT for British WORD                                                    |                       | <b>PLC.3</b>        | Ed +30 DPM 1+3            | 1.0               | ×                    |           |
|                                                                                                    | GIBAAL has Cu  BY'E                                                       |                       | $R \subseteq 1$     | <b>BO 400 DEE LTR</b>     | 8.18              | $\rightarrow$        |           |
|                                                                                                    | GEBRAS has Co., SNTC                                                      |                       | NC.5                | 0.0 430-188-129           | $1-2$             | ٠                    |           |
|                                                                                                    | GERAAL NO Co., BY'S                                                       |                       | PUC.S               | <b>CHE HOLD CARE LINE</b> | \$.58             | ×                    |           |
|                                                                                                    | GUIVAL SHE ON  BY'TE                                                      |                       | $R \subset 1$       | Ed +33-068-137            | 4.15              |                      |           |
|                                                                                                    | GENAL NO Oc., WORD                                                        |                       | <b>INC.A</b>        | <b>Bill HOD CENT END</b>  | A.U.              |                      |           |
|                                                                                                    | Gild Ing line                                                             | BOOL.                 | clar Controllers    |                           |                   |                      |           |
|                                                                                                    | Call Gorewal, 243                                                         | worker-               | <b>ACT</b>          | EIS HOO'CENY \$30.        | XXX               | ٠                    |           |
|                                                                                                    | Gall German of This ar                                                    | <b>WACKERS</b>        | 林道 1                | Ed +33 DEN/ 133           | 1.0               | ×                    |           |
|                                                                                                    | Sill Gonoval 3/2                                                          | <b>VACIDE</b>         | FLC.1               | EIR HOD DEN! 83%          | 3.13              | ٠                    |           |
| ы                                                                                                    | ×                                                                         |                       |                     |                           |                   |                      |           |
| Chinetics                                                                                                    | shinit(s) americal                                                        |                       |                     |                           |                   |                      |           |
|                                                                                                    |                                                                           |                       |                     |                           |                   |                      |           |
| O <sub>0</sub>                                                                                                    |                                                                           |                       |                     |                           |                   |                      |           |
|                                                                                                    |                                                                           |                       |                     |                           |                   |                      |           |
|                                                                                                    |                                                                           |                       |                     |                           |                   |                      |           |
| Swish existent copied completed.                                                                                                    |                                                                           |                       |                     |                           |                   |                      |           |
|                                                                                                    |                                                                           |                       |                     |                           |                   |                      |           |
|                                                                                                    |                                                                           |                       |                     |                           |                   |                      |           |

Рисунок 3.8 – Окно создания тега при разработке программы диагностики

Тегу может быть так же назначена какая то определенная функция, которая выбирается из списка функций после нажатия на вкладку Functions (Функции).

После окончания ввода параметров тега в случае если пакет Pro Tool интегрирован в Step 7, то автоматически в указанном блоке, указанного формата появится слово в таблице символов Step 7 для использования его при программировании контроллера.

Аналогичным образом создаются теги для всех остальных групп.

Чтобы создать экранную форму надо на вкладке Screens (Экраны) нажать правую кнопку мыши и выбрать Screen insert…(Вставить экран). Появится пустая экранная форма. Каждой экранной форме присваивается уникальное имя, по умолчанию она обозначается PIC\_X, где X это порядковый номер. Если в поле экранных форм правой кнопкой мыши щелк

нуть на названии экранной формы развернется окно где, выбрав пункт Properties…(Свойства) можно задать параметры экранной формы. В параметрах экранной формы можно изменить имя экранной формы, цвет фона, порядковый номер, задать экранную форму как стартовую.

На рисунке 3.10 представлено окно свойств экранной формы. Стартовой может быть только одна экранная форма. Стартовая экранная форма - экран который будет появляться при включении панели оператора. По разработанной структуре, стартовой экранной формой является экранная форма «Режимы».

Стартовая экранная форма отображает название станка и его код согласно системе предприятия, режимы работы станка, состояния, количество заготовок деталей в данный момент находящееся на автоматической линии и изготовленных за время работы.

С этой экранной формы с помощью клавиш F1 - F14 можно переходить на другие экранные формы.

Знак «<» означает, что данному элементу экранной формы присвоен тег вывода. В данном случае использован элемент Symbolic Output Field (символическое поле вывода). Для создания элемента нужно найти его в нижней части экрана (панели элементов) пакета ProTool и разместить в нужном месте

экранной формы.

После его размещения открывается окно свойств этого элемента. Которое представлено окно свойств элемента Symbolic Output Field.

Во вкладке General (Основной) необходимо создать текстовый лист, где к определенному текстовому обозначению присваивается бит, выбрать длину поля в данном случае она равна 8, и задать тег созданный заранее или создав его, нажав на стрелку напротив поля тега.

Во вкладке Font (Шрифт) устанавливаются параметры шрифта размер, тип, стиль, эффект (подчеркнутый, перечеркнутый).

Во вкладке Color (Цвет) выбираются палитра цветов возможная для этого типа элемента.

Во вкладке Attributes (Атрибуты) можно установить различные виды индикации элемента, мерцание, подсвечивание и пр.

Для задания функций клавише F необходимо на ней нажать левой кнопкой и в окне диалога из предлагаемого списка выбрать необходимую функцию.

С помощью функциональных клавиш F9…F14 возможно переходить на видео формы: «Общие системы», «Автооператоры 1 и 2», «Загрузка - выгрузка», «Технология», «Сообщения». На всех экранных формах имеется строка сообщений.

## 4 Инженерные расчеты

<span id="page-42-0"></span>Качество несущей системы (НС - совокупность элементов станка, через которые замыкаются силы, возникающие при резании) характеризуется перемещениями ее элементов под действием возмущений различной природы. Для того чтобы расчетным путем оценить показатели качества НС, необходимо знать параметры возмущений и соответствующие математические модели НС. имитирующие ее свойства под действием этих возмущений.

В настоящее время для расчета НС применяют метод конечных элементов. При использовании МКЭ рассчитываемую конструкцию представляют набором конечных элементов разного типа, соединенных между собой в узлах. Перемещения узлов под действием соответствующей нагрузки представляют собой независимые координаты, с помощью которых описывается деформированное состояние рассчитываемой конструкции. Используются конечные элементы в виде прямолинейных стержней, работающих на растяжение - сжатие, изгиб, сдвиг и кручение, треугольных и четырехугольных пластин, воспринимающих нагрузку только в своей плоскости или полную пространственную нагрузку, трехмерных элементов (тетраэдров, кубов и т. п.). Для каждого элемента задается связь между перемещениями и нагрузками в узлах и исходя из этого формируются матрицы жесткости, инерции и демпфирования. Соединения отдельных элементов между собой моделируются пружинами, как правило, линейными.

Для построения и расчета конечно-элементной модели необходимо задать координаты всех узлов модели, связи между элементами и узлами (топологию), характеристики элементов, их материал, нагрузки, податливости связей в узлах. Соответствующие матрицы для любого конечного элемента сначала вычисляют в местной системе координат (связанной с конечным элементом), а затем преобразуют к общей системе координат всей конструкции. Далее решают систему уравнений, определяют напряжения, перемещения узловых точек и выводят результаты обычно в виде деформированной под нагрузкой сетки конечных элементов.

Таким образом, расчеты на основе МКЭ состоят из трех этапов: построение модели и ввод ее в ЭВМ; проведение расчетов; представление и интерпретация результатов расчета.

В настоящее время разработано и применяется (в том числе и для расчета НС) большое число пакетов для расчета МКЭ, позволяющих решать задачи определения напряженно-деформированного состояния конструкции ПОД лействием статических нагрузок, собственных частот и форм колебаний, расчета деформаций лействием неравномерного температурного определения ПОЛ поля  $\mathbf{M}$ температурного поля по заданным характеристикам тепловых источников и т. п.

Применительно к расчету НС металлорежущих станков при моделировании корпусных деталей пластинчатыми конечными элементами необходимо отметить следующие особенности использования МКЭ.[4]

Одним из наиболее трудоемких этапов расчета с помощью МКЭ является построение конечно-элементной модели и ввод ее в ЭВМ. В настоящее дипломном

проекте этот этап работы обеспечивается интегрированной работой CAD/CAE пакетов Solid Works и Design Space. Однако для базовых деталей НС, имеющих в большинстве своем сложные и нерегулярные конструктивные формы, разработка систем автоматизированного построения модели и ввода данных представляет значительные трудности. Стремление упростить модель и процедуру ввода приводит к необходимости отказаться от учета мелких конструктивных подробностей (небольших окон, некритичных узлов, искривлений стенок и т. п.) и к укрупнению конечных элементов. Можно полагать, что для корпусных деталей станков, для которых критерием работоспособности является жесткость, а не прочность, упрощение конструктивных форм принципиально допустимо, однако погрешности расчета, которые с этим связаны, пока не исследованы. [4]

Для облегчения конструктивной формы станка в расчетной модели, были упрощены узлы двигателя, опоры качения (слияние подсборок в единую деталь), был исключен из расчета защитный кожух, комплект пневмоприжимов и пр.

Воздействующие силы резания при обработке материала равны:

$$
P_z = \frac{10 \cdot C_p t^x s_z^y B^n z}{D^q n^w} K_{mp}
$$
 (8)

где z - число зубьев фрезы;

n - частота вращения фрезы, об/мин;

D - диаметр фрезы;

Ктр - поправочный коэффициент на качество обрабатываемого материала; s - подача фрезы;

t - глубина фрезерования; остальные коэффициенты и показатели степени отражают вид фрезы и материал режущей части.

$$
P_{z} = \frac{10 \cdot 68.2 \cdot 3^{0.9} 0.54_8^{0.8} 25^{1.1} 8}{156^{1.1} 2800^{0.1}} \cdot 1 = 146
$$
H

Рассчитанная сила резания прикладывается в месте контакта зубьев фрезы и обрабатываемого алюминиевого профиля, направление силы задается векторами составляющими Pv, Ph:

$$
\frac{P_h}{P_z} = -1.1, \frac{p_v}{P_z} = -0.25
$$

$$
P_h
$$
=-143 H;  $P_v$ =-32.5 H

Станок неподвижно закрепляется по своему основанию. Генерации сетки происходит с параметрами установленными по умолчанию.

Выбранные расчеты:

- Полное смещение;
- Компонентное смещение в направлениях х, у, z;
- Эквивалентные напряжения.

- Смещение вычисляется для всех типов тел – линейных, поверхностных и твердых.

- Смещение представляется только перемещением вдоль осей. Сдвиг, обусловленный поворотом относительно осей координат, не выводится.

- Сходимость контролируется с помощью соответствующего инструмента - Convergence.

Полное смещение - "Total" является инвариантой, для представления этого параметра не указывается система координат. Векторное представление смещений проводится в глобальной системе координат.

Результаты расчетов на эквивалентные напряжения - результаты стандартных одноосных испытаний на растяжение с целью определения предела текучести и предела прочности материала (а также выявления модели материала по кривой упрочнения) соотносятся с тензором напряжений через инварианту – эквивалентные напряжения [1].

На расчет были запущенны две конструкции станка, в одной из которых были добавлены дополнительные вертикальные опоры для обеспечения более высокой жесткости системы.

Результаты расчета показали, что в обеих конструкциях наиболее нагруженная зона приходится на инструмент, с величиной смещения 0,0103 мм. и 0,0106 мм. Соответственно. При необходимой точности обработки в 0,3 мм можно говорить о более чем троекратном запасе по жесткости. Таким образом, заданные силы резания не нарушают заданную жесткость системы. Так же расчеты показали отсутствие обоснованной необходимости в дополнительных ребрах жесткости.

Максимальные возникающие эквивалентные напряжения в обеих конструкциях не превысили значения в 2,1 МПа.

Также рассмотрим структурную схему, которая имеет следующие параметры и устройства:

- Датчики и сенсоры: датчики напряжения, датчики тока, термопары, датчики позиционирования, датчики давления, датчики уровня жидкости и т.д. Они будут использоваться для сбора информации о процессе.

- Актуаторы: моторы, клапаны, насосы и другие устройства для управления процессом.

- SIMATIC S7-400 с процессором CPU 416-2, который будет использоваться для обработки данных, управления актуаторами и выполнения других задач автоматизации.

- Модули увеличения скорости обработки данных для ускорения обработки больших объемов данных контроллером.

- Сигнальные модули для обработки сигналов от датчиков и передачи данных в контроллер.

- Функциональные модули для выполнения специфических функций, таких как обработка сигналов датчиков или управление актуаторами.

- Программное обеспечение, включающее программируемые блоки для контроллера и утилиту Hardware Configuration для настройки модулей.

Для автоматизации процесса электроэрозионной обработки станка

применяется структурная схема, которая подробно описывает все этапы:

1) Загрузка детали в станок:

- Кран для перемещения детали в зону станка

- Датчик местоположения для определения положения детали в зоне станка

- Программное обеспечение для загрузки параметров детали в систему управления

2)Подготовка к обработке:

- Система обработки воды для автоматической подачи воды в бак станка

- Датчик уровня воды для контроля уровня воды в баке станка

- Компрессор для подачи сжатого воздуха для обработки

- Насос для перекачки использованной воды из бака

- Программное обеспечение для настройки параметров обработки

3) Обработка детали:

- Электроэрозионный салаз с электродом

- Датчик движения для определения положения электрода

- Программное обеспечение для настройки параметров обработки и управления движением электрода

4) Контроль качества:

- Датчики температуры и давления для мониторинга параметров обработки

- Датчики размера и формы для контроля точности детали после обработки

- Программное обеспечение для обработки данных и управления сенсорами

5) Выгрузка изделия (продолжение):

- Система захвата для перемещения детали из зоны станка

- Датчик местоположения для определения положения детали в зоне выгрузки
- Кран для перемещения детали на следующий этап производства
- Программное обеспечение для настройки параметров выгрузки

- Графические параметры.

Основываясь на технических характеристиках, предоставленных для станка для резки проволоки AC Classic V2, можно построить несколько возможных графиков, показывающих действия станка во время работы, опираясь на разработанную математическую модель.

График перемещения осей X, Y и Z во время работы: Этот график может показать, как режущая проволока станка перемещается в трехмерном пространстве для придания заготовке желаемой формы.

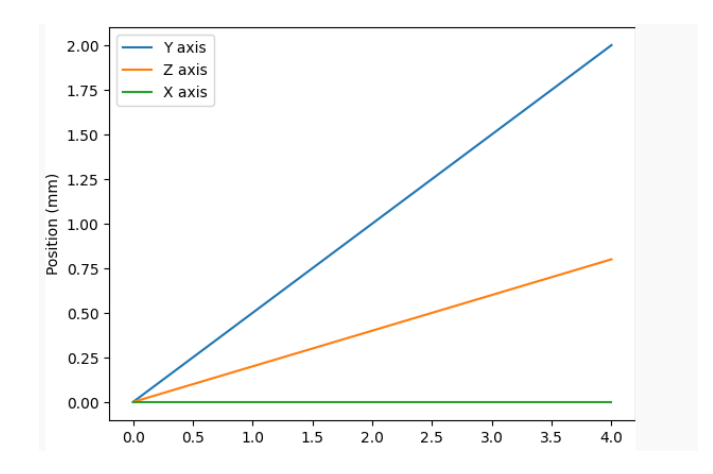

Рисунок 4.1 – График перемещения осей X, Y и Z во время работы

График изменения размеров заготовки с течением времени: По мере резки заготовки этот график может показать, как изменяются размеры, давая представление о скорости удаления материала и скорости выполнения операции.

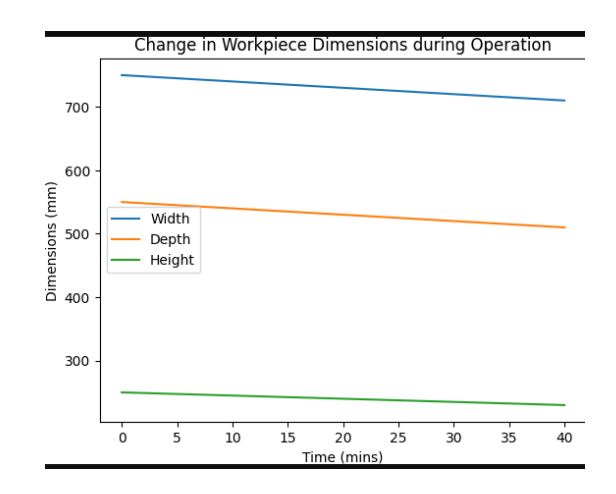

Рисунок 4.2 – График изменения размеров заготовки с течением времени

## **ЗАКЛЮЧЕНИЕ**

<span id="page-47-0"></span>Все действия, произведенные в данной работе, были направлены на повышение организационной эффективности производства, повышения автоматизации и производительности труда как результатом.

В ходе работы был проведен подбор и анализ технических и информационных средств для Автоматизированная система управления и контроля электроэрозионного станка на базе контроллеров фирмы Siemens.

Проектируемая система обеспечит большую функциональность процесса электроэррозии при обработке деталей, так как с помощью нее можно производить автоматическое управление электроэрозионными станками фирмы AGIE применяемого в технологическом процессе обработки деталей. В частности, данное проектирование позволяет с помощью автоматизированной системы управления и контроля электроэрозионного станка на базе контроллеров фирмы Siemens обеспечить меньшую трудоемкость наладочных работ из-за автоматического управления и полного исключения работы оператора станка. В результате производительность оборудования за смену, а, следовательно, за год возрастает.

Также после внедрения автоматизированной системы управления и контроля электроэрозионного станка на базе контроллеров фирмы Siemens возможно сократить количество рабочих, которые способствуют изменению технологических операции и могут вносить брак своими действиями в технологию обработки деталей из-за ошибочных действий.

Внедрение автоматизированной системы управления и контроля электроэрозионного станка на базе контроллеров фирмы Siemens позволяет:

- контролировать рабочие параметры станков (состояние станка, время цикла, количество деталей, тип деталей);

- обмениваться данными с устройствами уровня технологического процесса (измерители и исполнительные механизмы);

- генерировать события и сообщения о критических и аварийных состояниях станка;

- архивировать истории изменения параметров работы станка и технологического процесса;

- автоматически управлять технологическим процессом и автоматическое регулирование параметров;

- управлять технологическим процессом на дистанции;

- локализацию обнаруженной неисправности станка;

- пользоваться интегрированной системой коммуникации;

- вести статистический учет фактической работы станка для планирования ремонтных операций.

48

# **СПИСОК ИСПОЛЬЗОВАННОЙ ЛИТЕРАТУРЫ**

<span id="page-48-0"></span>1 Программирование с помощью STEP 7. Руководство пользователя. Работа со STEP 7 V 5.3. Первые шаги. Блоки управления С7-635. Техническое описание и инструкция по эксплуатации.

2 Сенсорная панель ТР 170А, ТР 170В. Панель оператора ОР 170В. Техническое руководство

3 ProTool - Проектирование панелей оператора. Руководство по программированию.

4 Программа отладки и тестирования S7-PLCSIM V5.0.

5 Федотов А.В. Автоматизация управления в производственных системах: Учебное пособие. Омск: Изд. ОмГТУ, 2001. 368 с.

6 Информационные устройства систем автоматики. Методические указания. Сост. Никифоров Б.Н. - М.: ИЦ ГОУ МГТУ «Станкин», 2004. 28 с.

7 Синопальников В.А., Григорьев С.Н. Надежность и диагностика технологических систем. Учебник. М.: ИЦМГТУ «Станкин», Янус-К. 2003. 331 с.

8 Сушкова Л.Т., Тарарышкина Л.И., Титов В.Н. Введение в микроэлектронику: Практикум / Владим. Гос. ун-т; Владимир, 1999. 128с.

9 Малафеев СИ., Малафеева А.А. Системы автоматического управления: Учебное пособие. Владим. гос. ун-т. Владимир, 1998 г. 152 с. ISBN 5-89368-058-8.

10 Пикуль М.И. и др. Конструирование и технология производства ЭВМ: учебник /М.И. Пикуль, И.М. Русак, Н.А. Цырельчук - М.Н.: выш. шк., 1996.- 263 с: ил.

11 Савельев М.В.: Конструкторско-техническое обеспечение производства ЭВМ: учеб. пособие для ВУЗов. - М.: высш. шк. 2001.- 319 с.

12 О.В. Веселов, И.Н. Егоров, А.И. Зотеев, А.А. Кобзев Системы числового программного управления. Учебное пособие. Под редакцией доцента И.Н. Егорова. Владимир 1979.

13 Волков Д.И., Скляренко В.К. Экономика предприятия. Курс лекций. - М.: Инфра-м, 2004.-280 с.

НЕКОММЕРЧЕСКОЕ АКЦИОНЕРНОЕ ОБЩЕСТВО «КАЗАХСКИЙ НАЦИОНАЛЬНЫЙ ИССЛЕДОВАТЕЛЬСКИЙ ТЕХНИЧЕСКИЙ УНИВЕРСИТЕТ имени К.И.САТПАЕВА»

#### **ОТЗЫВ**

#### НАУЧНОГО РУКОВОДИТЕЛЯ

На диплоную работу (наименование вида работы)

Амиреева Руслана Муратовича (Ф.И.О. обучающегося)

#### 6В07103 - Автоматизация и роботизация (шифр и наименование ОП)

Тема: Автоматизированная система управления станка на базе контроллеров фирмы Siemens

Все действия, произведенные в данной работе, были направлены на повышение организационной эффективности производства, повышения автоматизации и производительности труда как результатом.

Во вводной части диплома студент сумел отразить выше названную специфику, достаточно убедительно и аргументированно обосновал актуальность темы своей работы. В ходе работы был проведен подбор и анализ технических и информационных средств для управления и контроля электроэрозионного станка на базе контроллеров фирмы Siemens.

схема управления работы проектирована В основной части электроэрозионного станка, разработал систему автоматического управления на базе контроллеров фирмы Siemens.

проектирование позволяет  $\mathbf{c}$ помощью данное частности, B автоматизированной системы управления и контроля электроэрозионного станка на базе контроллеров фирмы Siemens обеспечить меньшую трудоемкость наладочных работ из-за автоматического управления и полного исключения работы оператора станка.

В целом дипломная работа Амиреева Р.М. выполнена в соответствии с требованиями стандарта организации, и может быть допущена к защите по специальности 6В07103- «Автоматизация и роботизация».

Научный руководитель Ассоциированый профессор кафедры АиУ, Доктор PhD (должность, уч-степень, звание) Абжапаров К.А.  $(n\sigma)$  $20\%$ . r. 06  $\left(\left\langle \right\rangle \left\langle \right\rangle \left$ 

Ф КазНИТУ 706-16. Отзыв научного руководителя

## НЕКОММЕРЧЕСКОЕ АКЦИОНЕРНОЕ ОБЩЕСТВО «КАЗАХСКИЙ НАЦИОНАЛЬНЫЙ ИССЛЕДОВАТЕЛЬСКИЙ ТЕХНИЧЕСКИЙ УНИВЕРСИТЕТ имени К.И.САТПАЕВА»

#### **РЕЦЕНЗИЯ**

На дипломную работу (наименование вида работы)

#### Амиреев Руслан Муратович (Ф.И.О. обучающегося)

### 6В07103 - Автоматизация и роботизация

(шифр и наименование ОП)

На тему: Автоматизированная система управления станка на базе контроллеров фирмы Siemens

Выполнено:

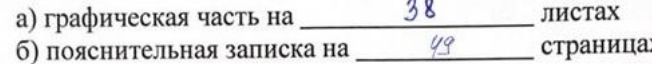

В современных условиях совершенствования производства необходимо наличие на современных предприятиях новых технических систем, которые несут в себе различные свойства улучшения работоспособности и увеличение производительности. На сегодняшний день перед руководителями технических предприятий стоит вопрос о поднятии производственного уровня на более высокую ступень. Этого можно достигнуть путем встраивания в автоматические комплексы обработки деталей станков с системами интеллектуального управления с применением новейших идей и разработок, увеличивающих область применения технических систем и улучшение их качества и быстродействия.

Дипломная работа состоит из трех разделов. В первом разделе описывается общая характеристика электроэрозионного оборудования.

Во втором разделе построена математическая модель для оценки теплового состояния локального участка проволочного электрода при электроэрозионном вырезании.

Третий раздел посвящен системе управления станка на базе контроллеров фирмы Siemens. Разработана программа управления станка.

#### ЗАМЕЧАНИЯ К РАБОТЕ

- 1. В разделе 2 недостаточно исследована математическая модель.
- 2. В разделе 1.3 ссылки на литературу отсутствует.

#### Оценка работы

Существенных недостатков в дипломной работе не выявлено. И в целом, выполненная работа Амиреева Р.М., соответствует требованиям стандарта организации, и заслуживает оценки «75» и может быть допущена к защите по специальности 6В07103- «Автоматизация и роботизация».

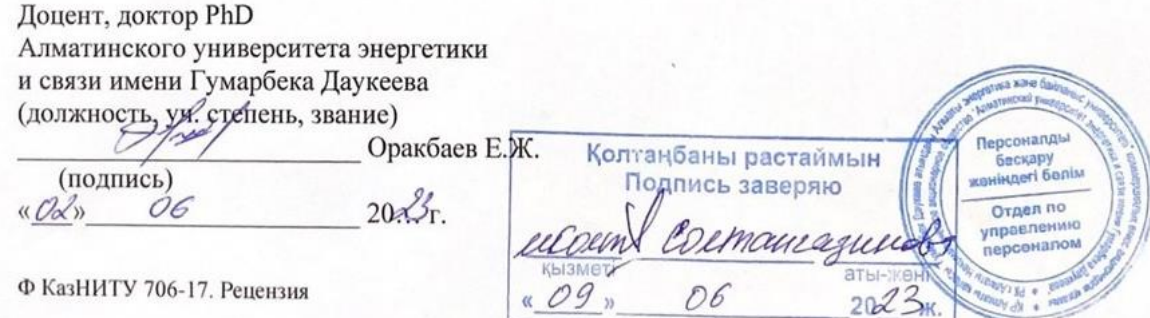

#### Протокол анализа Отчета подобия заведующего кафедрой / начальника структурного подразделения

Заведующий кафедрой / начальника структурного подразделения заявляет, что я ознакомился(-ась) с Полным отчетом подобия, который был сгенерирован Системой выявления и предотвращения плагиата в отношении работы:

Автор: Амиреев Руслан Муратович

Название: Автоматизированная система управления станка на базе контроллеров фирмы Siemens

Координатор: Абжапаров Куаныш Алмабекович

Коэффициент подобия 1: 1.68%

Коэффициент подобия 2: 0.33%

Замена букв: 1 Интервалы: 1 Микропробелы: 11 Белые знаки: 0

После анализа отчета подобия заведующий кафедрой / начальника структурного подразделения констатирует следующее:

- □ обнаруженные в работе заимствования являются добросовестными и не обладают признаками плагиата. В связи с чем, признаю работу самостоятельной и допускаю ее к защите;
- □ обнаруженные в работе заимствования не обладают признаками плагиата, но их чрезмерное количество вызывает сомнения в отношении ценности работы по существу и отсутствием самостоятельности ее автора. В связи с чем, работа должна быть вновь отредактирована с целью ограничения заимствований;
- □ обнаруженные в работе заимствования являются недобросовестными и обладают признаками плагиата, или в ней содержатся преднамеренные искажения текста, указывающие на попытки сокрытия недобросовестных заимствований. В связи с чем не допускаю работу к защите.

Обоснование: В результате проверки на антиплагиат были получены коэффициенты: Коэффициент подобия 1: 1.68% и Коэффициент подобия 2: 0.33%. Работа выполнена самостоятельно и не несет элементов плагиата. В связи с этим, признаю работу самостоятельной и допускаю ее к защите перед государственной комиссией.

« OI» OG 2023 2. Дата

Подпись заведующего кафедрой /

начальника структурного подразделения

Окончательное решение в отношении допуска к защите, включая обоснование: Дипломный проект допускается к защите.

<u>«ОД» ОС</u> 2023 г.<br>Дата

 $\frac{C}{U}$ Подпись заведхубщего кафедрой /

начальника структурного подразделения

#### Протокол анализа Отчета подобия Научным руководителем

Заявляю, что я ознакомился(-ась) с Полным отчетом подобия, который был сгенерирован Системой выявления и предотвращения плагиата в отношении работы:

Автор: Амиреев Руслан Муратович

Название: Автоматизированная система управления станка на базе контроллеров фирмы Siemens

Координатор: Абжапаров Куаныш Алмабекович

Коэффициент подобия 1: 1.68%

Коэффициент подобия 2: 0.33%

Замена букв: 1 Интервалы: 1 Микропробелы: 11 Белые знаки: 0

После анализа Отчета подобия констатирую следующее:

- ⊠ обнаруженные в работе заимствования являются добросовестными и не обладают признаками плагиата. В связи с чем, признаю работу самостоятельной и допускаю ее к защите;
- □ обнаруженные в работе заимствования не обладают признаками плагиата, но их чрезмерное количество вызывает сомнения в отношении ценности работы по существу и отсутствием самостоятельности ее автора. В связи с чем, работа должна быть вновь отредактирована с целью ограничения заимствований;
- □ обнаруженные в работе заимствования являются недобросовестными и обладают признаками плагиата, или в ней содержатся преднамеренные искажения текста, указывающие на попытки сокрытия недобросовестных заимствований. В связи с чем, не допускаю работу к защите.

Обоснование: В результате проверки на антиплагиат были получены коэффициенты: Коэффициент подобия 1: 1.68% и Коэффициент подобия 2: 0.33%. Работа выполнена самостоятельно и не несет элементов плагиата. В связи с этим, признаю работу самостоятельной и допускаю ее к защите перед государственной комиссией.

«OL» 06 2023 г.

Дата

Подпись Научного руководителя